# МИНИСТЕРСТВО ОБРАЗОВАНИЯ И НАУКИ РОССИЙСКОЙ ФЕДЕРАЦИИ

# **Федеральное государственное автономное образовательное учреждение высшего профессионального образования**

Санкт-Петербургский государственный университет аэрокосмического приборостроения (ГУАП)

**\_\_\_\_\_\_\_\_\_\_\_\_\_\_\_\_\_\_\_\_\_\_\_\_\_\_\_\_\_\_\_\_\_\_\_\_\_\_\_\_\_\_\_\_\_\_\_\_\_\_\_\_\_\_\_\_\_\_\_\_\_\_**

# **МАТЕМАТИЧЕСКИЕ МЕТОДЫ НАУЧНЫХ ИССЛЕДОВАНИЙ**

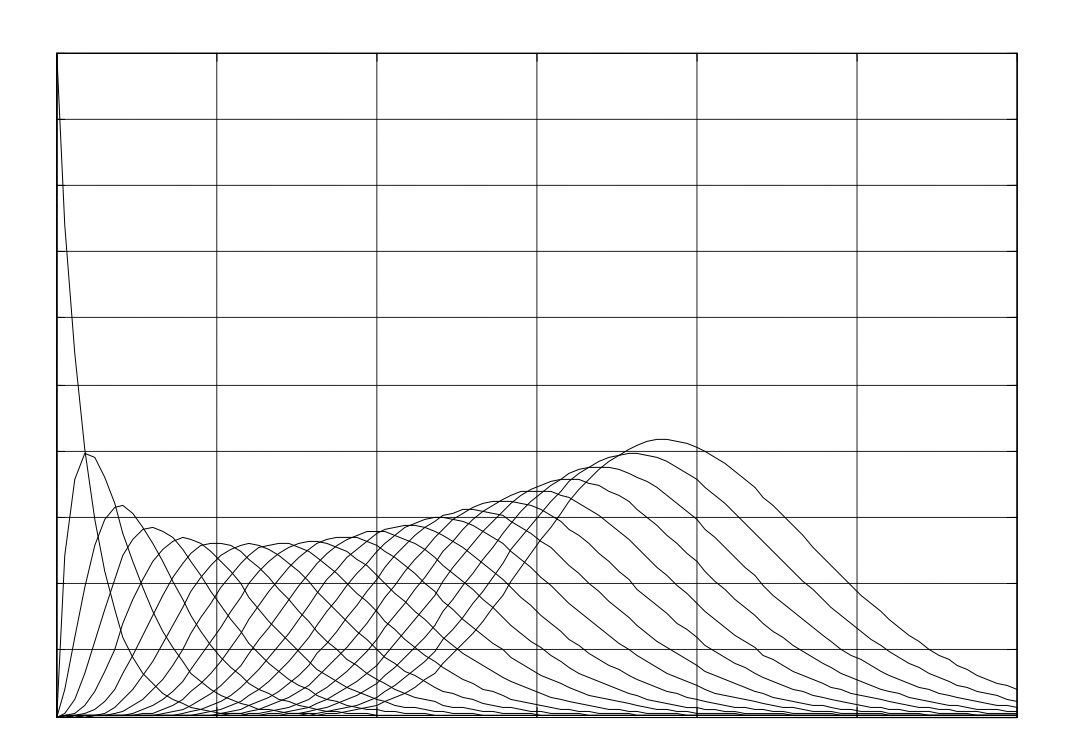

Методические указания к выполнению лабораторных работ

**Санкт-Петербург**

**2014**

# **Составитель: Л.А. Мироновский**

# **Рецензенты: кафедра информационных систем СПбГУАП; кандидат технических наук Г.С. Бритов**

Содержатся указания к выполнению лабораторных работ по математическим методам научных исследований с использованием программных пакетов MATLAB и MAPLE.

Методические указания предназначены для проведения лабораторных работ по курсу **«**Математические методы в научных исследованиях**»** со студентами дневного обучения, по направлению 230100.68 «Информатика и вычислительная техника».

Подготовлены к изданию кафедрой вычислительных систем и сетей по рекомендации редакционно-издательского совета Санкт-Петербургского государственного университета аэрокосмического приборостроения.

# **©** СПбГУАП, 2014

**\_\_\_\_\_\_\_\_\_\_\_\_\_\_\_\_\_\_\_\_\_\_\_\_\_\_\_\_\_\_\_\_\_\_\_\_\_\_\_\_\_\_\_\_\_\_\_\_\_\_\_\_\_\_\_\_\_\_\_\_\_\_\_\_\_\_\_\_\_\_\_\_** Лицензия ЛР № 020341 от 07.05.97 г. Подписано к печати Формат 60x84 1/16. Печать офсетная. Бумага тип. № 3. Усл.-печ. Уч.-изд. л. . Тираж 30 экз. Заказ №

> Редакционно-издательский отдел Отдел оперативной полиграфии СПбГУАП 190000, Санкт-Петербург, ул. Б. Морская, 67

#### Лабораторная работа №1

#### ВИЗУАЛИЗАЦИЯ ПЛОСКИХ КРИВЫХ

Цель работы: освоить методику построения и визуализации кривых второго порядка, заданных в аналитической форме и познакомиться с командами и графическими возможностями пакета MATLAB.

# 1. ТЕОРЕТИЧЕСКИЕ СВЕДЕНИЯ [1, 3]

При решении прикладных задач возникает необходимость отображения на экране дисплея эллипсов и других кривых второго порядка. Примерами могут служить эллипсы рассеивания в задачах теории вероятностей, эллипсы управляемости и наблюдаемости при моделировании линейных динамических систем, эллипсы погрешностей в технической диагностике и т.п.

В лабораторной работе требуется получить на дисплее персонального компьютера изображение эллипса или гиперболы, используя пакет MATLAB. Для аналитического задания указанных кривых применяют следующие описания

а) канонические уравнения

$$
\frac{x^2}{a^2} + \frac{y^2}{b^2} = 1, \qquad \frac{x^2}{a^2} - \frac{y^2}{b^2} = 1,\tag{1}
$$

б) однородное уравнение 2-го порядка

$$
ax^2 + 2bxy + cy^2 = 1, \quad a, b, c > 0,
$$
 (2)

в) произвольное уравнение 2-го порядка

$$
ax^2 + 2bxy + cy^2 + fx + gy + h = 0.
$$
 (3)

#### Построение кривых по каноническим уравнениям

Для построения эллипса по каноническому уравнению (1) удобно использовать параметрическое представление

$$
x(t) = a\cos t, \qquad y(t) = b\sin t, \quad 0 \le t \le 2\pi,
$$
\n<sup>(4)</sup>

где *t* изменяется от  $-\pi$  до  $\pi$  или от 0 до  $2\pi$ . По этим формулам заполняется таблица вида

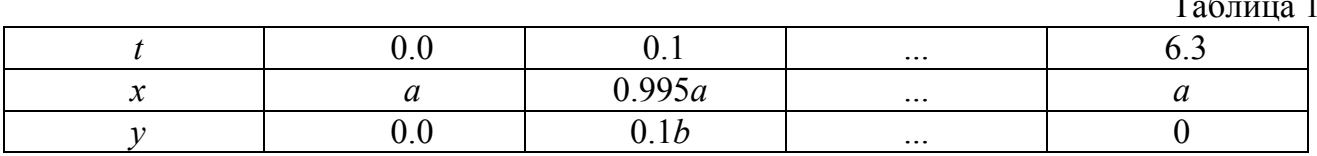

которая служит основой для построения графика (вручную или на машине).

Построение гиперболы производится аналогично  $\mathbf{c}$ использованием параметрического представления

$$
x(t) = acht, \quad y(t) = bsht,
$$
\n(5)

где *t* изменяется, например, от  $-3$  до 3.

Задание соответствующего соответствующего массива t с шагом 0.1 в пакете производится с помощью команды  $t = -3, -2.9, \ldots, 3$  (указывается первое, **MATLAB** второе и последнее значения  $t$ ).

Уравнения (1) инвариантны по отношению к изменению знаков переменных, поэтому обе кривые (4, 5) будут ориентированы по осям координат и симметричны относительно этих осей (рис. 1).

#### Построение кривых, заданных однородным уравнением

Однородное уравнение (2) не меняет своего при одновременном вида изменении знаков переменных, поэтому соответствующая кривая (эллипс или гипербола) будет симметрична относительно начала координат. Однако оси координат уже не являются осями ее симметрии (рис. 2).

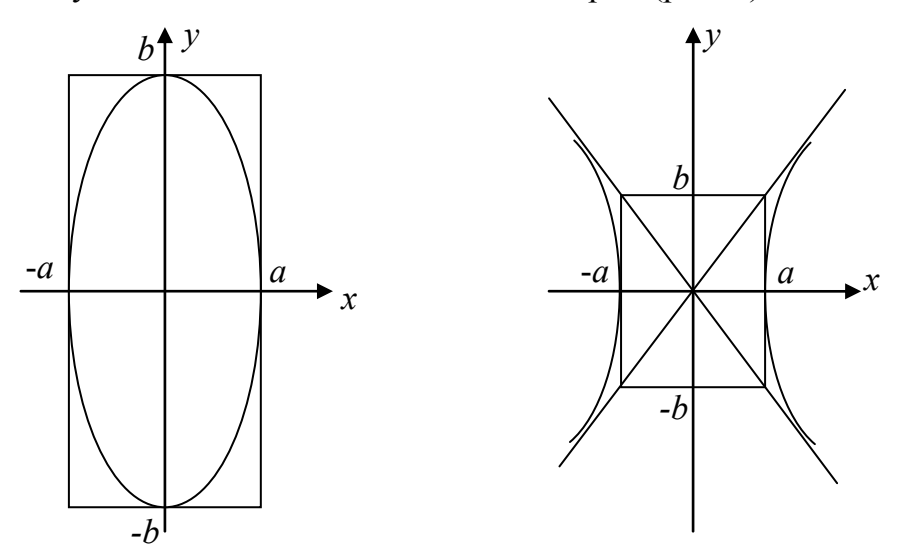

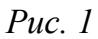

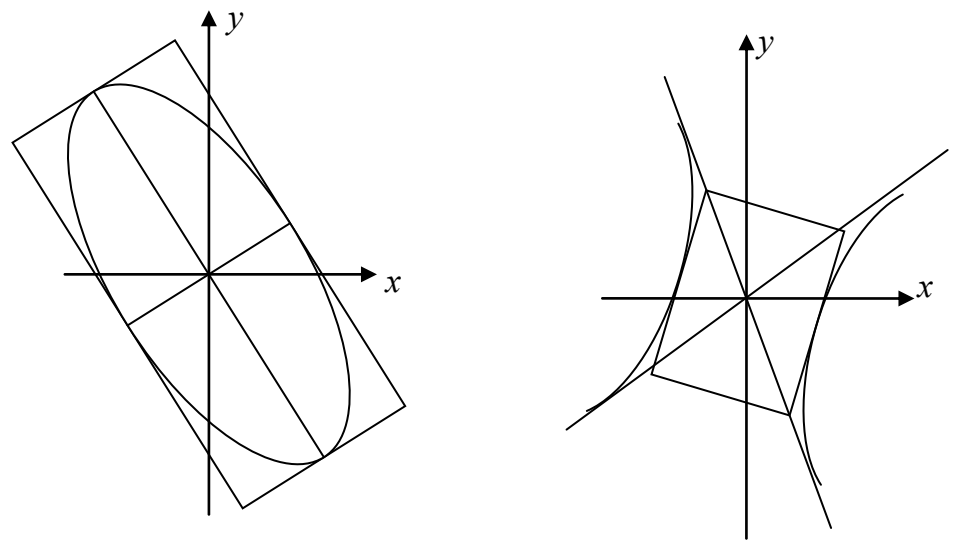

Puc.  $2$ 

Опишем один из способов построения графика по уравнению (2).

Введя обозначения  $X = \begin{bmatrix} x \\ y \end{bmatrix}$ ,  $A = \begin{bmatrix} a & b \\ b & c \end{bmatrix}$ , перепишем уравнение (2) в матричной форме  $X^T A X = 1$ .

Известно, что главные оси кривой (2) совпадают с собственными направлениями матрицы А. Найдем собственные числа и собственные векторы матрицы А.

Собственные числа  $\lambda_1$  и  $\lambda_2$  являются корнями характеристического уравнениями

$$
\lambda E - A = 0.
$$

Раскрывая определитель, получаем

$$
\lambda^2 - (a+c)\lambda + |A| = 0.
$$

Заметим, что коэффициент при  $\lambda$  – это след матрицы A, взятый с обратным знаком. Свободный член, равный определителю матрицы А, называется дискриминантом квадратичной формы  $X<sup>T</sup> A X$  и обозначается буквой D:

$$
D = |A| = -(b^2 - ac).
$$

Корни характеристического уравнения имеют вид

$$
\lambda_{1,2} = \frac{a+c}{2} \pm \sqrt{\left(\frac{a+c}{2}\right)^2 - D} = \frac{a+c}{2} \pm \sqrt{\left(\frac{a-c}{2}\right)^2 + b^2}.
$$

Из последнего выражения видно, что подкоренное выражение положительно, поэтому оба собственных числа вещественны. Это следует также из симметричности матрицы А. Кроме того, если  $D > 0$ , то оба собственных числа положительны, а если  $D \le 0$ , то одно из них положительно, а другое – отрицательно. Первому случаю (когда  $D > 0$ ), соответствует эллипс, второму (когда  $D < 0$ ) – гипербола.

Собственные векторы  $H_1$  и  $H_2$  находим из уравнений

$$
AH_1 = \lambda_1 H_1; \quad AH_2 = \lambda_2 H_2.
$$

Векторы  $H_1$  и  $H_2$  ортогональны (это также следует из симметричности матрицы А) и могут быть сделаны ортонормальными, если наложить дополнительное условие на их нормы  $||H_1|| = ||H_2|| = 1$ .

Сделаем замену переменных  $X = HY$ , где  $H = [H_1 \ H_2]$ :

$$
XT A T = (HY)T A H Y = YT HT A H Y = YT A Y = 1.
$$

Здесь  $\Lambda$  – диагональная матрица,  $\Lambda = \begin{bmatrix} \lambda_1 & 0 \\ 0 & \lambda_2 \end{bmatrix}$ .

Это означает, что в новых координатах уравнение кривой принимает канонический вид (1), причем  $a^2 = \frac{1}{\lambda}$ ,  $b^2 = \frac{1}{\lambda}$ .

Таким образом, собственные векторы задают направление главных осей кривой, а собственные числа характеризуют ее геометрические размеры. В частности, в случае

эллипса размеры его большой и малой полуосей суть  $\frac{1}{\sqrt{2}}$  $\lambda_{\,2}$  $\mathbf{u} \quad \frac{1}{\sqrt{2}}$  $\lambda_{1}$ .

Отсюда вытекает следующий алгоритм построения кривой по уравнению (2), содержащий три шага.

*Шаг 1*. Находим собственные числа и собственные векторы матрицы *A*. По знаку дискриминанта *D* = |*A*| определяем тип кривой – эллипс или гипербола.

*Шаг* 2. С помощью формул (4) или (5), в которых принимается  $a^2 = 1/\lambda_2$ ,  $a^2 = 1/\lambda_2$ ,  $b^2 = 1/\lambda_1$ ,  $b^2 = 1/\lambda$ строим кривую в канонической форме  $Y^T \Lambda Y = 1$  (получаем таблицу типа табл. 1 при ручном счете или соответствующие массивы в MATLAB).

*Шаг 3*. Делаем замену переменных в соответствии с формулой *X = H Y*, где *H* – матрица ортонормированных собственных векторов матрицы *A*. Это позволяет пересчитать таблицу, полученную на шаге 2, в таблицу, задающую кривую в исходной системе координат. При вычислениях в MATLAB массив *X* получается из массива *Y* умножением на матрицу *H*.

*Замечание 1*. Шаг 2 можно разбить на два – сначала построить таблицу для единичной окружности (или равнобочной гиперболы), а затем умножить полученный массив чисел на матрицу  $\Lambda$  (превращение окружности в эллипс за счет масштабирования переменных).

*Замечание 2*. Геометрический смысл шага 3 – поворот осей координат до совмещения их с собственными направлениями эллипса или гиперболы .

*Замечание 3*. Алгоритм легко переносится на случай трехмерного пространства и пространств большей размерности.

*Замечание 4.* Определенной экономии вычислительных ресурсов при построении эллипса можно достичь, используя на втором шаге разложение матрицы *A* на два треугольных сомножителя *A = R<sup>Т</sup> R* (разложение Холецкого).

# 2. ЗАДАНИЕ ПО ЛАБОРАТОРНОЙ РАБОТЕ

Требуется построить теоретически (в отчете) и получить экспериментально (в MATLAB) график линии второго порядка, заданный уравнением (2) при конкретных значениях коэффициентов *a*, *b*, *c* (см. варианты заданий).

Для этого нужно выписать матрицу *A*, найти ее собственные векторы и выполнить другие шаги описанного выше алгоритма, а также составить соответствующую программу на языке пакета MATLAB. Предусмотреть проверку правильности результата путем подстановки рассчитанного в MATLAB массива точек в исходное уравнение кривой.

# 3. СОДЕРЖАНИЕ ОТЧЕТА

1. Описание алгоритмов построения каждой из кривых (1, 2, 3) по шагам.

2. Теоретическое построение заданной кривой с помощью описанного алгоритма и графики (промежуточный и окончательный).

3. Программы для построения кривых в пакете MATLAB.

4. Процедуру и программы проверки правильности построенных кривых.

### 4. КОНТРОЛЬНЫЕ ВОПРОСЫ

1. Каков геометрический смысл величины *b* для гиперболы на рис. 1?

2. Чему равна площадь эллипсов на рис. 1, 2? Какова длина диагоналей прямоугольников, описанных вокруг них?

3. Дать алгебраическое и геометрическое определение собственных чисел и собственных векторов. Найти собственные векторы следующих матриц:

$$
\begin{bmatrix} 1 & 1 \ 1 & -1 \end{bmatrix}, \begin{bmatrix} 1 & 1 \ 1 & 1 \end{bmatrix}, \begin{bmatrix} 1 & 2 \ 3 & 4 \end{bmatrix}, \begin{bmatrix} 2 & 1 & 0 \ 1 & 2 & 1 \ 0 & 1 & 2 \end{bmatrix}, \begin{bmatrix} \sin \alpha & \cos \alpha \\ -\cos \alpha & \sin \alpha \end{bmatrix}.
$$

5. Предложить три способа нахождения собственных чисел в пакете MATLAB.

6. В каких случаях собственные вектора матрицы бывают ортогональны? Может ли у матрицы не быть собственных векторов? Ответ обосновать.

7. Предложить другие способы построения эллипса.

8. Найти разложение Холецкого матрицы 2 из п.4.

9. Какие изменения следует внести в алгоритм, если матрица *A* будет несимметрична?

10. Какие характеристики эллипса инвариантны по отношению к замене переменных *X = H Y* ?

11. Предложить алгоритм построения кривой, заданной уравнением 3.

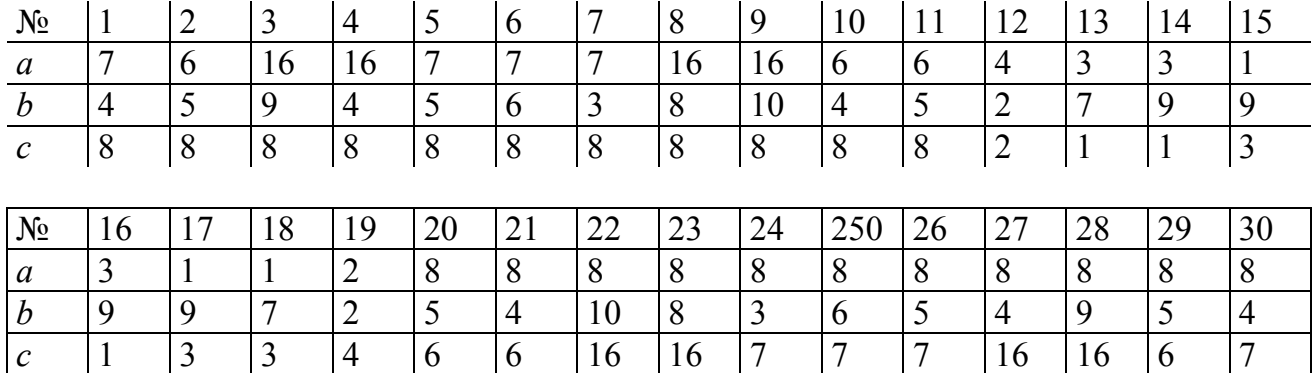

#### 5. ВАРИАНТЫ ЗАДАНИЙ

#### Лабораторная работа № 2

# АНАЛИЗ ОБУСЛОВЛЕННОСТИ ЗАДАЧ ЛИНЕЙНОЙ АЛГЕБРЫ

Цель работы: анализ обусловленности задач линейной алгебры в пакете MATLAB.

#### 1. ТЕОРЕТИЧЕСКИЕ СВЕДЕНИЯ [3, 4]

"обусловленность задачи", обусловленность Термины матрицы обычно используют для характеристики степени зависимости результатов вычислений от погрешностей вычислительного процесса и малых вариаций исходных данных. Близкий смысл вкладывается в понятия "корректность задачи", "чувствительность к возмущениям".

Если на результаты решения задачи сильно влияют погрешности округления и небольшие отклонения параметров, то говорят о ее плохой обусловленности.

В линейной алгебре в качестве меры обусловленности используют так называемые числа обусловленности, которые вводятся с использованием понятий норм векторов и матриц. Дадим краткие определения соответствующих понятий для случая, когда математическая модель исследуемой системы имеет вид

$$
Y = AX,\tag{1}
$$

где  $X, Y$  – векторы с компонентами  $x_i, y_i, i = \overline{1, n}$ 

 $A$  – квадратная матрица *n*-го порядка с элементами  $a_{ii}$ 

С технической точки зрения систему (1) можно трактовать как безинерционное линейное звено с векторным входом  $X$ , векторным выходом  $Y$  и матричным коэффициентом передачи А рис. 1.

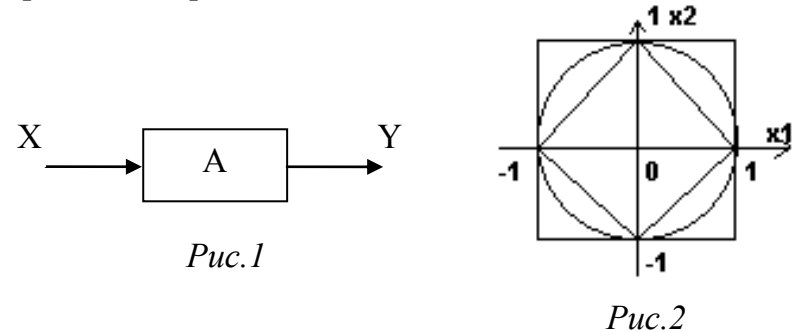

В частном случае  $n = 1$  получаем модель обычного усилителя с коэффициентом усиления  $a$ , описываемого скалярным уравнением  $y = a x$ .

Аналогом коэффициента усиления в многомерном случае будет отношение  $k = ||y|| / ||x||$ , где  $||\cdot||$  – какая-нибудь векторная норма. Чаще всего используют три векторные нормы, определяемые формулами

$$
||X||_1 = |x_1| + ... + |x_n|,
$$
  

$$
||X||_2 = (x_1^2 + ... + x_n^2)^{1/2},
$$
 (2)

8

$$
\|X\|_{\infty} = \max_{1 \le i \le n} |x_i|.
$$

Первая из них называется модульной нормой, вторая - евклидовой, последняя -<u>бесконечной</u> или <u>чебышевской</u> нормой. Равенства  $||X||_1 = 1, ||X||_2 = 1, ||X||_2 = 1$  представляют собой уравнения окружностей в пространствах с соответствующими нормами. Их геометрический вид для  $n = 2$  показан на рис. 2.

Введенный выше коэффициент усиления  $k$  показывает, во сколько раз меняется норма вектора  $X$  при прохождении его через систему рис. 1. Очевидно, что для сигналов Х этот коэффициент будет иметь разные значения разных входных  $k = k(X)$ .

Чтобы избежать имеющейся неоднозначности, найдем максимальное значение коэффициента  $k(X)$ множестве всевозможных на ВХОДНЫХ сигналов  $k_0 = \max k(X), \quad ||X|| \neq 0.$ 

Полученная таким образом величина  $k_0$  называется нормой матрицы  $A_{\bullet}$ согласованной с соответствующей векторной нормой

$$
k_0 = ||A|| = \max \frac{||AX||}{||X||}
$$
 (3)

В частности, используя три векторные нормы (2), получим три матричные нормы, определяемые равенствами:

$$
||A||_1 = \max_{j} \sum_{i} |a_{ij}|,
$$
  
\n
$$
||A||_2 = \max(s_1, ..., s_n),
$$
  
\n
$$
||A||_{\infty} = \max_{i} \sum_{j} |a_{ij}|.
$$
\n(4)

Числа  $s_i$ , фигурирующие во второй формуле – это сингулярные числа матрицы А. Они определяются как положительные квадратные корни из собственных чисел матрицы  $A<sup>T</sup>A$ 

$$
s_i = \sqrt{\lambda_i(A^T A)} \qquad i = \overline{1, n} \tag{5}
$$

т.е. являются корнями алгебраического уравнения

$$
\left|A^T A - s_i^2 E\right| = 0\tag{6}
$$

Сингулярные числа принято нумеровать в порядке убывания  $s_1 \geq s_2 \geq ... \geq s_n$ . Все они вещественные и неотрицательные. Число  $s<sub>I</sub>$  характеризует максимально возможный коэффициент усиления по евклидовой норме входного сигнала, а  $s_n$  - минимально возможный коэффициент усиления, причем равенство  $s_n = 0$  означает вырожденность матрицы А.

.<br>Для анализа обусловленности предположим, что к входному сигналу X добавлен "шум"  $\varepsilon$ , т.е.  $X^* = X + \varepsilon$ . Уровень шума на входе можно охарактеризовать отношением  $\delta_{\alpha x} = \frac{|\varepsilon|}{|x|}$ . Соответственно для уровня шума на выходе имеем  $\delta_{\alpha x} = \frac{|A \varepsilon|}{|A x|}$ .

 $\frac{\delta_{\textit{oblX}}}{\delta}$ показывающее степень относительного усиления Отношение шума,

характеризует обусловленность матрицы А.

Для второй нормы максимум этого отношения получается, когда для вектора Х имеет место минимально возможный коэффициент усиления  $k(X) = s_n$ , а для вектора шума  $\varepsilon$  - максимальный  $k(X) = s_1$ .

В этом случае получаем величину:

$$
\mu = \max\left(\frac{\delta_{\mathcal{B}bIX}}{\delta_{\mathcal{G}X}} = \frac{s_1}{s_n}\right), \quad X, \varepsilon \neq 0 \tag{7}
$$

которая называется числом обусловленности матрицы  $A$  и обозначается  $\mu$  = condA (от английского "condition number").

Вместо формулы (7) можно использовать более общую формулу:

$$
\mu = \text{cond}A = ||A|| \cdot ||A^{-1}||, \tag{8}
$$

которая справедлива для любой из норм (4).

Минимальное значение числа обусловленности  $\mu = 1$  соответствует идеально обусловленной системе (1); при прохождении через такую систему шум не усиливается. Чем больше значение  $\mu$ , тем хуже обусловленность системы (отношение шума к сигналу возрастает в  $\mu$  раз).

Важно отметить, что число  $\mu$  характеризует обусловленность решения как прямой задачи  $Y = AX$ , так и обратной задачи  $X = A^{-1}Y$ , а также обусловленность вычисления определителя матрицы А.

Отсюда ясно, что перед моделированием задачи на компьютере необходимо проверить ее обусловленность - это один из стандартных способов контроля и оценки точности результатов решения.

Практическое нахождение числа обусловленности в большинстве математических пакетов не вызывает затруднений. В частности в пакете MATLAB имеется специальная команда cond(A) там же имеются команды для вычисления всех упомянутых выше векторных и матричных норм.

# 2. ЗАДАНИЕ ПО ЛАБОРАТОРНОЙ РАБОТЕ

При выполнении лабораторной работы требуется теоретически и экспериментально выполнить анализ обусловленности и оценить чувствительность к погрешностям в задании исходных данных для двух алгебраических задач - решения системы линейных уравнений  $AX = b$  и вычисления определителя матрицы  $D$ . Значения матриц А, b, D приводятся ниже см. таблицу.

### 3. СОДЕРЖАНИЕ ОТЧЕТА

1. Для заданной матрицы А второго порядка и вектора b:

а) записать систему уравнений  $AX = b$  и найти ее точное решение;

б) найти сингулярные числа  $s_1$ ,  $s_2$  матрицы А. Найти число обусловленности  $\mu$  для каждой из трех норм;

в) элемент  $a_{11}$  увеличить на 1%, элемент  $a_{21}$  уменьшить на 1% и вновь найти решение. Оценить относительную погрешность решения;

г) записать уравнение эллипса, в который отображается единичная окружность под действием оператора А, и нарисовать его. Привести программу для получения его на дисплее.

2. Для заданной матрицы  $\overline{A}$  3-го порядка:

а) вычислить определитель;

б) Найти число обусловленности  $\mu$  для модульной и чебышевской норм;

в) изменить элемент  $d_{33}$  по формуле  $d_{33}^* = d_{33} + \varepsilon$ , где  $\varepsilon = 0.01d_{33}$  и вновь вычислить определитель. Оценить относительную погрешность решения;

Записать уравнение прямой, показывающее зависимость  $\Gamma$ ) величины определителя |D| от  $\varepsilon$  и нарисовать ее при -0.1  $\geq \varepsilon \geq 0.1$ . Привести программу для получения этого графика на дисплее.

# 4. ПОРЯДОК ВЫПОЛНЕНИЯ ЛАБОРАТОРНОЙ РАБОТЫ

Работа выполняется в пакете MATLAB.

1. Найти решения исходной и возмущенной системы алгебраических уравнений. Вычислить сингулярные числа матрицы А и три числа обусловленности. Сравнить результаты с теоретическими.

2. Получить на дисплее графики окружности и эллипса, в который она отображается матрицей А, сравнить с рисунком в отчете.

3. Вычислить определитель заданной и возмущенной матрицы третьего порядка, найти три числа обусловленности. Сравнить результаты с теоретическими.

4. Получить на дисплее график зависимости величины определителя от погрешности.

#### 5. КОНТРОЛЬНЫЕ ВОПРОСЫ

1. Найти  $\mu_i$  для матриц

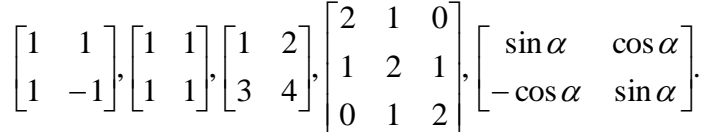

2. В каких пределах изменяется число обусловленности?

3. Указать класс матриц, для которых  $\mu_i = 1$ .

4. Указать класс матриц, для которых  $\mu_i = \infty$ .

5. Как изменятся собственные числа и число обусловленности системы  $AX = b$ при умножении матрицы  $A$  на число? При умножении на матрицу  $T$  слева? При замене переменных?

# 6. ВАРИАНТЫ ЗАДАНИЙ

Вектор *b* для всех вариантов одинаков:  $b = \begin{bmatrix} 1,302 \\ 1,506 \end{bmatrix}$ .

| N <sub>2</sub>          | Матрица А                                                                                                    | <b>Матрица</b> <i>D</i>                                                                                  | $N_2$ | Матрица А                                                                                                    | <b>Матрица</b> <i>D</i>                                                                                                    |
|-------------------------|----------------------------------------------------------------------------------------------------|----------------------------------------------------------------------------------------------------|-------|----------------------------------------------------------------------------------------------------|----------------------------------------------------------------------------------------------------|
| Bap.                    |                                                                                                    |                                                                                                    | вар.  |                                                                                                    |                                                                                                    |
| $\mathbf{1}$            | $A = \begin{pmatrix} 0.780 & 0.563 \\ 0.91 & 0.659 \end{pmatrix}$ $D = \begin{pmatrix} -73 \\ 92 \end{pmatrix}$                   | 24<br>78<br>66<br>25<br>10 <sub>l</sub><br>37<br>$-80$                                                   | 11    | $A = \begin{pmatrix} -0.780 & 0.563 \\ -0.91 & 0.659 \end{pmatrix}$                                              | $-80$<br>$D = \begin{pmatrix} -73 & 92 \\ 78 & 66 \end{pmatrix}$<br>37<br>24<br>25<br>10 <sub>2</sub>                                                                                                    |
| $\overline{2}$          | 0,563<br>$A = \begin{pmatrix} 1,560 \\ 1,82 \end{pmatrix}$<br>0.659                                                               | 24<br>$D = \begin{pmatrix} 5 \\ 158 \end{pmatrix}$<br>78<br>25<br>37<br>10 <sub>l</sub><br>$-43$         | 12    | $A = \begin{pmatrix} -1,560 & 0,563 \\ -1,82 & 0,659 \end{pmatrix}$                                              | 78<br>24<br>$\left(-151\right)$<br>$D = \begin{vmatrix} -151 \\ 26 \end{vmatrix}$<br>66<br>25<br>37<br>10 <sub>l</sub><br>$-117$                                                                                                    |
| $\overline{3}$          | $A = \begin{pmatrix} 0.780 & 1.126 \\ 0.91 & 1.318 \end{pmatrix}$ $D = \begin{pmatrix} 83 \\ 224 \end{pmatrix}$                   | 24<br>78<br>66<br>25<br>37<br>10 <sub>l</sub><br>$-6$                                                    | 13    | $A = \begin{pmatrix} -0.780 & 1.126 \\ -0.910 & 1.318 \end{pmatrix}$                                             | 24<br>78<br>$-229$<br>$D = \begin{vmatrix} -40 \end{vmatrix}$<br>66<br>25<br>37<br>$-154$<br>10 <sub>l</sub>                                                                                                    |
| $\overline{\mathbf{4}}$ | $A = \begin{pmatrix} 1,560 & 1,126 \\ 1,820 & 1,318 \end{pmatrix}$                                                                | 24<br>$D = \begin{pmatrix} -73 & 5 \\ 92 & 158 \end{pmatrix}$<br>25<br>$-43$<br>10 <sub>l</sub><br>$-80$ |       | 1,126<br><b>14</b> $A = \begin{pmatrix} -1,560 \\ -1,82 \end{pmatrix}$<br>1,318                                  | 24<br>151<br>$-73$<br>$D =$<br>92<br>$-26$<br>25<br>$-80$<br>10 <sub>l</sub><br>117                                                                                                    |
| $\overline{5}$          | $A = \begin{pmatrix} 2,340 & 1,689 \\ 2,730 & 1,977 \end{pmatrix}$ $D = \begin{pmatrix} 83 \\ 224 \end{pmatrix}$                  | $\mathfrak{S}$<br>24<br>158<br>25<br>$-6$<br>$-43$<br>10 <sub>l</sub>                                    |       | <b>15</b> $A = \begin{pmatrix} -2,340 & 1,689 \\ -2,730 & 1,977 \end{pmatrix}$                                   | 224<br>$-6$<br>$D = \begin{pmatrix} 83 \\ 5 \end{pmatrix}$<br>158<br>$-43$<br>25<br>24<br>10 <sub>2</sub>                                                                                                    |
| 6                       | $\begin{pmatrix} 2,340 & 0,563 \\ 2,730 & 0,659 \end{pmatrix}$ $D = \begin{pmatrix} 5 & 1.8 \\ 158 & -1.8 \end{pmatrix}$<br>$A =$ | 24<br>151<br>$-26$<br>25<br>117<br>10 <sub>l</sub><br>$-43$                                              |       | <b>16</b> $A = \begin{pmatrix} -2,340 & 0,563 \\ -2,730 & 0,659 \end{pmatrix}$                                   | $-43$<br>$\begin{array}{c} 5 \\ 151 \end{array}$<br>158<br>$D =$<br>$-26$<br>117<br>24<br>25<br>10 <sub>2</sub>                                                                                                    |
| $\overline{7}$          | $A = \begin{pmatrix} 0.780 & 1.689 \\ 0.91 & 1.977 \end{pmatrix}$                                                                 | 24<br>102<br>$D = \begin{pmatrix} -5 \\ 158 \end{pmatrix}$<br>91<br>25<br>10 <sub>l</sub><br>$-43$<br>47 |       | <b>17</b> $A = \begin{pmatrix} -0.780 & 1.689 \\ -0.910 & 1.977 \end{pmatrix}$                                   | $\mathfrak{S}$<br>$-43$<br>158<br>$D = 102$<br>91<br>47<br>24<br>25<br>10 <sub>2</sub>                                                                                                    |
| 8                       | $A = \begin{pmatrix} 1,560 & 1,689 \\ 1,820 & 1,977 \end{pmatrix}$ $D = \begin{pmatrix} -229 \\ -40 \end{pmatrix}$                | 78<br>66<br>24<br>25<br>37<br>$-154$<br>10 <sub>l</sub>                                                  |       | <b>18</b> $\begin{bmatrix} A = \begin{pmatrix} -1,560 & 1,689 \\ -1,820 & 1,977 \end{pmatrix} \end{bmatrix} D =$ | $\begin{pmatrix} -229 \\ 78 \end{pmatrix}$<br>$-40$<br>$-154$<br>66<br>37<br>24<br>25<br>10                                                                                                    |
|                         |                                                                                                    |                                                                                                    |       |                                                                                                    | <b>9</b> $A = \begin{pmatrix} 1,343 & 0,563 \\ 1,569 & 0,659 \end{pmatrix}$ $D = \begin{pmatrix} -73 & 68 & 24 \\ 92 & 250 & 25 \\ -80 & -123 & 10 \end{pmatrix}$ <b>19</b> $A = \begin{pmatrix} -1,343 & 0,563 \\ -1,569 & 0,659 \end{pmatrix}$ $D = \begin{pmatrix} -73 & 92 & -80 \\ -68 & 250 & -123 \\ 24 & 25 & 10 \end{pmatrix}$         |
| 10                      |                                                                                                    |                                                                                                    |       |                                                                                                    | $A = \begin{pmatrix} 0,780 & 1,343 \\ 0,910 & 1,569 \end{pmatrix}$ $D = \begin{pmatrix} -73 & 78 & -44 \\ 92 & 66 & 275 \\ -80 & 37 & -113 \end{pmatrix}$ <b>20</b> $\begin{bmatrix} A = \begin{pmatrix} -0,780 & 1,343 \\ -0,910 & 1,569 \end{pmatrix}$ $D = \begin{pmatrix} -73 & 92 & -80 \\ 78 & 66 & 37 \\ -44 & 275 & -113 \end{pmatrix}$ |

Матрицы *A* и *D* берутся из таблицы.

#### Лабораторная работа № 3

#### ПОЛИНОМЫ И МАТРИЦЫ

Цель работы: анализ обусловленности задачи поиска корней полиномов, а также собственных чисел и собственных векторов в пакете MATLAB.

### 1. ТЕОРЕТИЧЕСКИЕ СВЕДЕНИЯ [3, 4]

#### 1.1 Исследование полинома Уилкинсона

Полином Уилкинсона представляет собой классический пример плохо обусловленной задачи, который часто используется для оценки точности компьютерного моделирования. Полином Уилкинсона *n*-го порядка  $P_n(x)$  задается формулой:

$$
P_n(x) = (x+1)(x+2)...(x+n) = x^n + a_{n-1}x^{n-1} + ... + a_0,
$$

 $\Gamma \text{Re} \quad a_{n-1} = \frac{n(n+1)}{2}, \dots, \quad a_0 = n!$ 

Корни этого полинома – целые отрицательные числа  $-1, -2, ..., -n$ . Они очень чувствительны к малым изменениям коэффициентов полинома, особенно к погрешности в задании коэффициента  $a_{n-1}$ .

Чтобы показать это, положим  $n = 20$  и рассмотрим наряду с исходным полиномом  $P_n(x)$ возмущенный полином  $P_n^*(x)$ , у которого коэффициент  $a_{n-1} = 210$  увеличен на  $2^{-23}$ (единица младшего двоичного разряда), а остальные коэффициенты заданы точно. Расположение корней этих полиномов при показаны на рис.1, *а*, *б*.

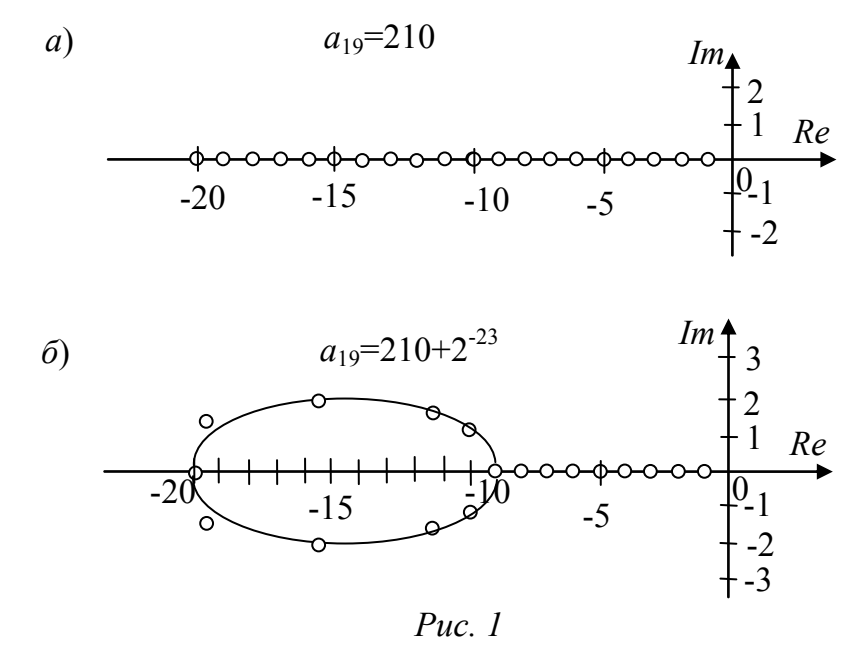

Из рис.1,6 видно, что половина корней полинома  $P_{20}^*$  стала комплексной. Таким образом, внесение ничтожной погрешности в коэффициент  $a_{19}$ приводит к радикальному изменению в расположении корней.

Матрица А, сопровождающая полином  $P(x)$ , имеет фробениусову структуру. Ее первая строка образована коэффициентами полинома, взятыми с обратным знаком, на нижней поддиагонали стоят единицы, а остальные элементы - нулевые. Например при  $n = 3$  эта матрица имеет вид:

$$
A = \begin{bmatrix} -a_2 & -a_1 & -a_0 \\ 1 & 0 & 0 \\ 0 & 1 & 0 \end{bmatrix}.
$$

Собственные числа  $p_1$ , ...,  $p_n$  матрицы A равны корням полинома  $P_n(x)$ , а  $H_i$ , отвечающий собственному числу  $p_i$ , имеет вид собственный вектор  $H_1 = \left[ p_i^{n-1}, \ldots, p_i^2, p_i, 1 \right]^T$ (проверьте это, выполнив умножение АН; и сравнив результат с  $p_i H_i$ ).

Поэтому задача о нахождении корней полинома Уилкинсона эквивалентна задаче о нахождении собственных чисел его сопровождающей матрицы. Обусловленность же поставленной задачи, как известно, определяется числом обусловленности матрицы собственных векторов  $H = [H_1, ..., H_n]$ , т.е. значением condH (попробуйте найти матрицу Н и теоретически оценить эту величину).

#### 1.2 Исследование матриц Гильберта и Уилкинсона

Матрицы Гильберта и Уилкинсона также часто используют для демонстрации явления плохой обусловленности.

Матрицей Гильберта называется квадратная матрица R с элементами вида:  $r_{ij} = \frac{1}{(i + j - 1)}$ , *i*,  $j = \overline{1, k}$ . Например, при  $k = 3$  она имеет вид:

$$
R_3 = \begin{bmatrix} 1 & 1/2 & 1/3 \\ 1/2 & 1/3 & 1/4 \\ 1/3 & 1/4 & 1/5 \end{bmatrix}.
$$

Хотя определитель матрицы Гильберта никогда не бывает равен нулю, при больших значениях  $k$  эти матрицы очень плохо обусловлены (их строки становятся почти линейно зависимыми). Поэтому решение системы уравнений с матрицей Гильберта может сопровождаться значительными погрешностями. В то же время задача вычисления собственных чисел матрицы Гильберта хорошо обусловлена. Это следует из того, что ее собственные векторы  $H_1, \ldots, H_n$  попарно ортогональны (как у всякой симметричной матрицы).

Наглядное представление о виде собственных векторов матрицы Гильберта 10 порядка дают графики, на которых по оси абсцисс откладываются индексы компонент собственных векторов, а по оси ординат - значения компонент. В ортогональности собственных векторов можно убедиться, выполнив матричное умножение  $H<sup>T</sup>H$ , где  $H = [H_1, ..., H_n]$ . В результате такого перемножения должна получиться единичная матрина.

Заметим, что сумму и произведение собственных чисел матрицы Гильберта можно найти с помощью известных равенств

$$
\sum_{i=1}^n p_i = trA \qquad \prod_{i=1}^n p_i = \det A,
$$

связывающие собственные числа матрицы, ее след и определитель.

Матрица Уилкинсона  $W_n$  имеет трехдиагональный ВИД  $\mathbf{C}$ единичными наддиагональю и поддиагональю. При  $n = 2k + 1$  на ее главной диагонали находятся числа  $k, k-1, k-2, ..., 1, 0, 1, ..., k-1, k.$ 

Например при  $n = 7$  она выглядит следующим образом:

$$
W_7 = \left| \begin{array}{cccccccc} 3 & 1 & 0 & 0 & 0 & 0 & 0 \\ 1 & 2 & 1 & 0 & 0 & 0 & 0 \\ 0 & 1 & 1 & 1 & 0 & 0 & 0 \\ 0 & 0 & 1 & 0 & 1 & 0 & 0 \\ 0 & 0 & 0 & 1 & 1 & 1 & 0 \\ 0 & 0 & 0 & 0 & 1 & 2 & 1 \\ 0 & 0 & 0 & 0 & 0 & 1 & 3 \end{array} \right|
$$

Матрицы Уилкинсона хорошо обусловлены, однако в отличие от матриц Гильберта задача нахождения их собственных значений является плохо обусловленной. Это связано с тем, что их собственные значения образуют пары очень близких чисел. Так, два первые собственные значения матрицы  $W_{21}$  примерно равны 10,746 и не отличаются друг от друга до пятнадцатого разряда.

Наглядное представление о виде собственных векторов матрицы Уилкинсона  $W_{21}$ дают графики двух первых собственных векторов, приведенные на рис. 2.

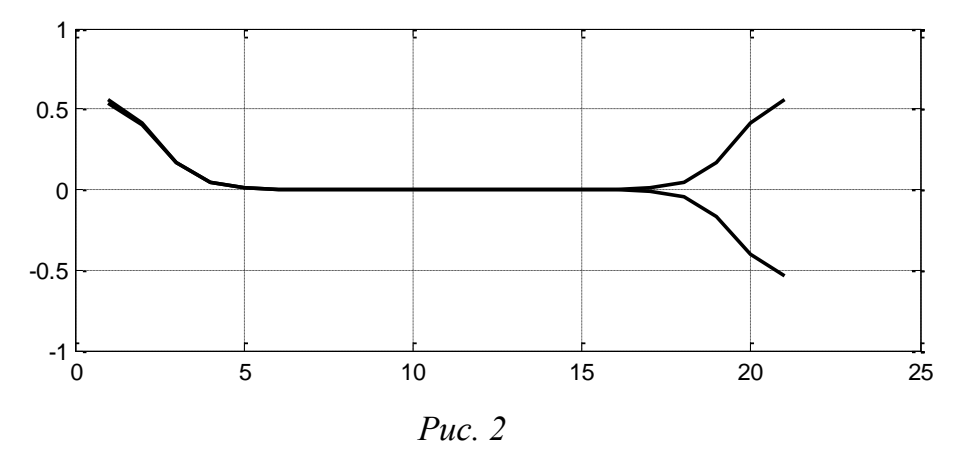

Из него видно, что векторы в левой половине графика практически совпадают, а в правой - отличаются знаками.

При исследовании квадратных матриц в линейной алгебре рассматривают две стандартные задачи:

- решение системы линейных уравнений;

- вычисление собственных чисел и векторов матрицы.

Соответственно можно говорить о двух типах обусловленности матриц. представляют собой взаимно дополняющие примеры которые хорошо матриц. обусловлены в одном отношении и плохо обусловлены - в другом.

По этой причине такие матрицы часто используют как тестовые при проверке точности вычислительных машин и качества программ линейной алгебры.

#### 1.3 Выполнение анализа в пакете MATLAB.

Пакет MATLAB представляет собой удобный инструмент для выполнения различных матричных операций, анализа свойств матриц и их графического отображения. При выполнении данной лабораторной работы требуется знание основных функций этого пакета, а также команд ones, diag, poly, polyval, compan, roots, eig, cond, balance, plot. В частности, построение сопровождающих матриц в пакете MATLAB выполняется с помощью команды "compan" (от англ. "companion matrix"). Вызов матриц Гильберта и Уилкинсона порядка *п* осуществляется с помощью команд R=hilb(n) и W = wilkinson(n). Для наблюдения графиков собственных векторов используется команда  $plot(H)$ , где  $H$  - матрица собственных векторов. Описание этих и других команд пакета MATLAB, можно найти в учебном пособии [3].

# 2. ЗАДАНИЕ ПО ЛАБОРАТОРНОЙ РАБОТЕ

1. Для заданного *п* выписать полиномы  $P_n(x)$  и возмущенный полином  $P_n^*(x)$ , у которого коэффициент  $a_{n-1}$  увеличен на 0,01%. Построить примерные графики этих полиномов, оценив число вещественных корней у полинома  $P_n^*(x)$ .

2. Для полинома  $P_n(x)$  выписать сопровождающую (фробениусову) матрицу А и аналитически найти ее собственные векторы  $H_1, ..., H_n$ .

3. Для заданного *k* выписать матрицы Гильберта и Уилкинсона и найти сумму и произведение их собственных чисел.

4. Привести описание команд пакета MATLAB: ones, diag, poly, polyval, compan, roots, eig, cond, balance, plot.

5. Используя указанные команды, составить программы для:

- а) построения графиков полиномов  $P_n$  и  $P_n^*$ ;
- б) построения графиков распределения корней этих полиномов;
- в) получения матрицы А, ее собственных чисел и векторов, а также чисел обусловленности матриц А и  $H = [H_1, ..., H_n]$ ;
- г) формирования матриц R и W, вычисления их собственных чисел и векторов, определения чисел обусловленности матриц R и W и матриц их собственных векторов, построения графиков собственных векторов;
- д) получения характеристического полинома матрицы  $A_n$ , его сопровождающей матрицы В и матрицы  $G$ , образованной собственными векторами матрицы В, а также определения их чисел обусловленности.

# 3. СОДЕРЖАНИЕ ОТЧЕТА

1. Полиномы  $P_n$  и  $P_n^*$  для заданного *n*, их графики, число вещественных и мнимых корней.

2. Сопровождающая матрица А для полинома  $P_n$ , ее собственные числа и векторы.

3. Матрицы Гильберта и Уилкинсона для заданного  $k$ , сумма и произведение их собственных чисел, примерная оценка чисел обусловленности.

4. Программа на языке МАТLAВ для п.2.5 задания  $\mathbf{c}$ подробными комментариями.

#### 4. ПОРЯДОК ВЫПОЛНЕНИЯ РАБОТЫ

Добиться выполнения в пакете MATLAB всех программ п.5. Сопоставить теоретические графики с экспериментальными. Исследовать влияние малых отклонений различных коэффициентов полинома  $P_n$  на точность определения его корней. Исследовать влияние погрешностей в задании коэффициентов матриц R и W на точность определения ее собственных чисел. Наблюдать графики собственных векторов матрицы W, используя команды plot(G), plot  $(G(:, 1:2))$ , plot  $(G(:, 1:2))$  и т.д. Оценить улучшение обусловленности сопровождающих матриц А и В после применения команды **balance**.

# 5. КОНТРОЛЬНЫЕ ВОПРОСЫ

1. Описать два типа обусловленности матриц и привести соответствующие критерии обусловленности.

обусловленность матриц  $2_{1}$ Охарактеризовать Гильберта, Уилкинсона  $\mathbf{M}$ Фробениуса.

3. Доказать, что число обусловленности для матрицы собственных векторов матрицы Гильберта равна 1.

4. Найти собственные числа, векторы и число обусловленности для верхней левой "четвертушки" размером  $k \times k$  матрицы Уилкинсона.

5. Вычислить характеристический полином фробениусовой матрицы A при  $n = 4$ .

6. Доказать равенства для следа и определителя матрицы А.

7. Построить графики собственных векторов матриц A, R, W для  $n = 2, 3, 4$ .

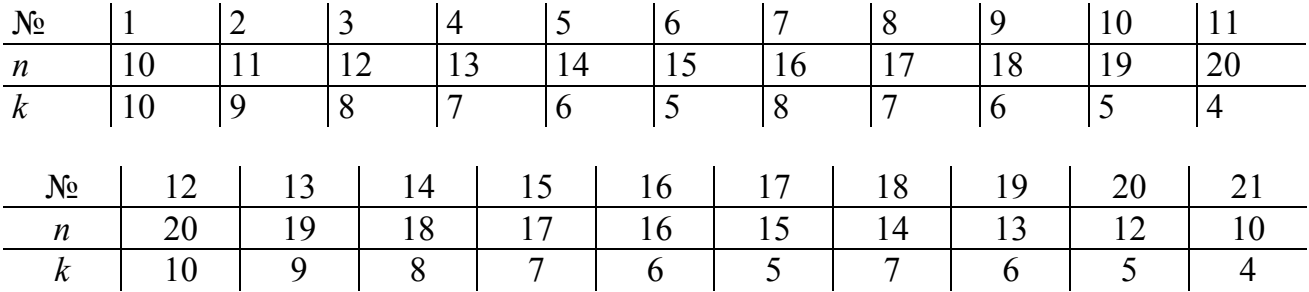

#### 6. ВАРИАНТЫ ЗАДАНИЙ

#### Лабораторная работа №4

#### ЦЕПОЧКА АПЕРИОДИЧЕСКИХ ЗВЕНЬЕВ

Цель работы: освоить методику моделирования динамических систем в пакете MATLAВ и исследовать обусловленность динамических моделей.

#### 1. ТЕОРЕТИЧЕСКИЕ СВЕДЕНИЯ [1, 3, 4]

### 1.1 Описание исследуемой системы.

Исследуемая система представляет собой последовательное соединение  $\boldsymbol{n}$ апериодических звеньев первого порядка. Ее структура показана на рис. 1.

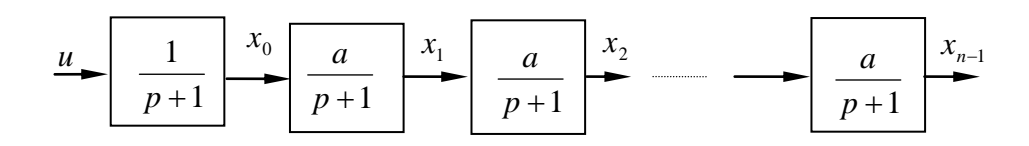

 $Puc.$  1

Модели такого вида используются при моделировании распределенных линий задержки, при изучении распространения возбуждения вдоль нервных волокон, при моделировании транспортного запаздывания и при решении других задач.

Передаточная функция системы, показанной на рис. 1, равна произведению передаточных функций элементарных звеньев.

$$
Q(p) = a^{n-1}/(p+1)^n.
$$

Если на вход первого звена цепочки подать импульсное воздействие в виде дельтафункции  $u = \delta(t)$ , то на выходах звеньев получим сигналы колоколобразной формы, которые можно интерпретировать как задержанный и растянутый входной импульс. Их примерный вид при  $a = 1, 1$ ;  $n = 20$  показан на рис. 2. Огибающая графиков имеет явно выраженный минимум.

Систему, изображенную на рис.1, можно описать уравнениями в пространстве состояний

$$
X = AX + bu \t{1}
$$

где матрица А имеет двухдиагональный вид.

$$
A = \begin{bmatrix} -1 & 0 & 0 \\ a & \cdot & 0 \\ \cdot & \cdot & \cdot \\ 0 & a & -1 \end{bmatrix} .
$$
 (2)

Возможен другой вариант описания в пространстве состояний, когда матрица  $A$ имеет фробениусову форму

$$
A = \begin{bmatrix} -a_{n-1} & -a_{n-2} & \cdots & -a_1 & -a_0 \\ 1 & 0 & \cdots & 0 & 0 \\ 0 & 1 & \cdots & 0 & 0 \\ \cdots & \cdots & \cdots & \cdots & \cdots \\ 0 & 0 & \cdots & 1 & 0 \end{bmatrix} .
$$
 (3)

Ее первая строка образована коэффициентами характеристического полинома системы

$$
A(p) = (p+1)^n = p^n + a_{n-1}p^{n-1} + ... + a_1p + a_0,
$$
\n<sup>(4)</sup>

причем  $a_0 = 1$ ,  $a_1 = a_{n-1} = n$ .

Структурная схема, передаточная функция и матричные уравнения представляют собой три способа описания исследуемой системы. В их эквивалентности можно убедиться, вычисляя на основе каждого из них передаточную функцию системы  $O(p)$ от входа и до выхода  $x_{n-1}$  (проделайте это для описания в пространстве состояний с матрицами 2) и 3)!).

1.2 Расчет выходных сигналов звеньев.

Найдем реакцию цепочки звеньев, показанной на рис. 1, на входной сигнал в виде дельта функции  $u = \delta(t)$ .

При выводе формул для выходных сигналов схемы можно использовать три пути:

а) поочередно решать дифференциальные уравнения первого порядка для каждого из звеньев, начиная с первого;

б) воспользоваться таблицей преобразований Лапласа;

в) использовать интеграл свертки.

В первом случае выписываем систему дифференциальных уравнений

$$
\dot{x}_0 + x_0 = 0, \qquad x_0(0) = 1, \n\dot{x}_1 + x_1 = ax_0, \qquad x_1(0) = 0, \n\dot{x}_2 + x_2 = ax_1, \qquad x_2(0) = 0, \n\dot{x}_3 + x_3 = x_2, \qquad x_3(0) = 0 \qquad \text{if } T.A.
$$
\n(4)

Решения уравнений имеют вид (покажите это!):

$$
x_0 = e^{-t}
$$
,  $x_1 = at e^{-t}$ ,  $x_2 = \frac{(at)^2}{2!} e^{-t}$ ,  $x_3 = \frac{(at)^3}{3!} e^{-t}$ ,... (5)

Во втором случае сначала записываем передаточные функции от входа системы (рис. 1) до выхода каждого блока:

$$
Q_0 = \frac{1}{p+1}
$$
,  $Q_1 = \frac{a}{(p+1)^2}$ ,  $Q_2 = \frac{a^2}{(p+1)^3}$ ,... (6)

19

Поскольку изображение дельта-функции равно единице, то выписанные передаточные функции совпадают с изображениями выходных сигналов соответствующих блоков. Находя их оригиналы с помощью таблицы преобразований Лапласа, получаем формулы (5).

Третий путь получения тех же формул основан на применении интеграла свертки:

$$
y(t) = \int_{0}^{t} q(t-\tau)u(\tau) d\tau,
$$

связывающего выходной сигнал  $y$  системы, имеющей весовую функцию  $q$ , с ее входным сигналом  $u$ . В нашем случае весовая функция первого звена имеет вид  $q(t) = e^{-t}$ , а для остальных звеньев  $q(t) = ae^{-t}$ . Поэтому для первого звена получаем

$$
x_0(t) = \int_0^t e^{-(t-\tau)} \delta(\tau) d\tau = e^{-t} \int_0^t \delta(\tau) d\tau = e^{-t}.
$$

Аналогично для второго звена находим

$$
x_1(t) = \int_0^t a e^{-(t-\tau)} e^{-\tau} dt = a e^{-t} \int_0^t dt = at e^{-t}.
$$

Выкладки для последующих звеньев проделайте самостоятельно.

Расчет реакций системы на входной сигнал в виде единичного скачка также может быть осуществлен с помощью трех описанных способов.

1.3 Исследование огибающей выходных сигналов звеньев.

Графики рассчитанных выше выходных сигналов звеньев образуют семейство кривых. На рис.2 приведен их вид для случая двадцати звеньев при  $a = 13/12$ . Огибающая этого семейства имеет явно выраженный минимум. В отчете по лабораторной работе требуется исследовать эту огибающую и найти ее минимум.

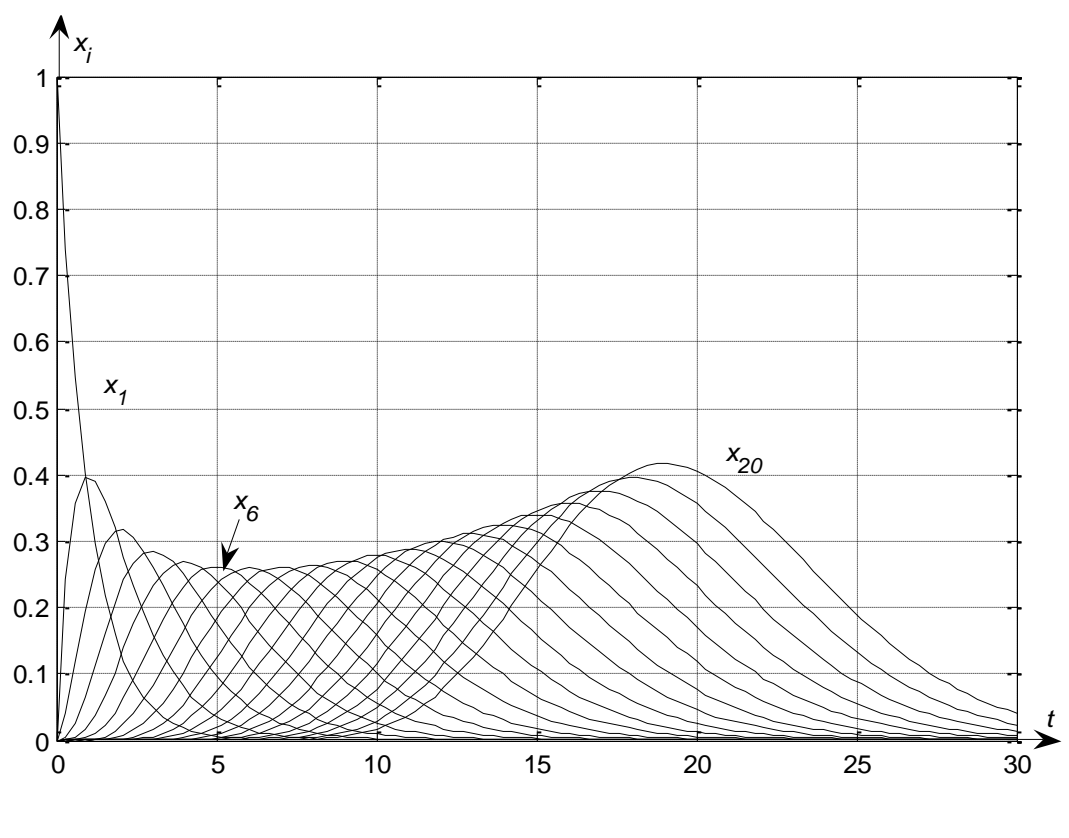

 $Puc$  2

Для этого сначала определим точки максимума на каждой кривой и получим уравнения огибающей, а потом найдем точку минимума полученной функции.

Выходные сигналы звеньев схемы рис. 1 определяются формулами (5):

$$
x_k(t) = \frac{1}{k!} (at)^k e^{-t}, \qquad k = 0, 1, \dots, n-1.
$$

Каждый из этих сигналов имеет вид растянутого импульса некоторой амплитуды z. Найдем ее, взяв производную от  $x_k(t)$  по времени и приравняв результат нулю:

$$
z = \frac{1}{k!} (ak)^k e^{-k} \tag{7}
$$

Эта формула (выведите ее сами!) дает зависимость амплитуды выходных сигналов звеньев от их номера в цепочке, т.е. аналитически описывает огибающую  $z = f(k)$ графиков, показанных на рис. 2.

Минимум этой огибающей можно найти, полагая  $k$  непрерывной переменной, беря и приравнивая ее нулю. Для этого предварительно нужно производную от  $\overline{z}$ избавиться от факториала в формуле (7), аппроксимируя его какой-нибудь непрерывной функцией. Хорошее приближение при больших дает формула  $\mathcal{k}$ Стирлинга

$$
k! \cong (k/e)^k \sqrt{2 \cdot \pi \cdot k}.
$$

Подставляя ее в формулу (7), получаем  $z \approx a^k / \sqrt{2\pi k}$ .

Экстремум этой функции находим стандартным образом, логарифмируя обе части и выполняя дифференцируя по к:

$$
\ln z = k \ln a - \frac{1}{2} \ln k - \text{const},
$$
  
 
$$
z'/z = \ln a - \frac{1}{2k}.
$$
  
no  
nyuæM

Приравнивая результат нулю, получаем

$$
a = e^{\frac{1}{2k}} \approx 1 + \frac{1}{2k}.\tag{8}
$$

Последняя формула позволяет рассчитывать значение коэффициента усиления а для получения сигнала минимальной амплитуды на выходе звена с заданным номером. Например, задавая  $k = 10$ , получаем  $a \approx 1.05$ , а задавая  $k = 20$ , получаем  $a \approx 1.025$ .

Другой способ вывода формулы (8), не требующий перехода к непрерывному  $k$ , состоит в определении такого коэффициента а, при котором амплитуды сигналов на входе и выходе k-го звена совпадают:  $z(k) = z(k+1)$ . Ясно, что такое условие выполняется только в окрестности минимума огибающей. Переписывая его подробнее, получаем

$$
\frac{1}{k!}(a_k)^k e^{-k} = \frac{1}{(k+1)!}(ak+a)^{(k+1)}e^{-(k+1)},
$$

что после сокращений и преобразований дает формулу  $a = \sqrt{1+1/k} \approx 1+\frac{1}{2k}$ 

совпадающую с формулой (8).

1.4 Анализ возмущенного движения.

Для оценки чувствительности модели к погрешностям, внесем в нее искажения, положив  $a_{11}^* = -2^{-n-1}$  в матрице (2) и  $a_{11}^* = a_{11}(1+0.001)$  в матрице (3). Выясним как влияет столь малое возмущение на собственные числа системы и вид ее выходных сигналов.

Пусть  $n=6$  и  $a=2$ , тогда матрица А (2) и возмущенная матрицы А<sup>\*</sup> принимают вид:

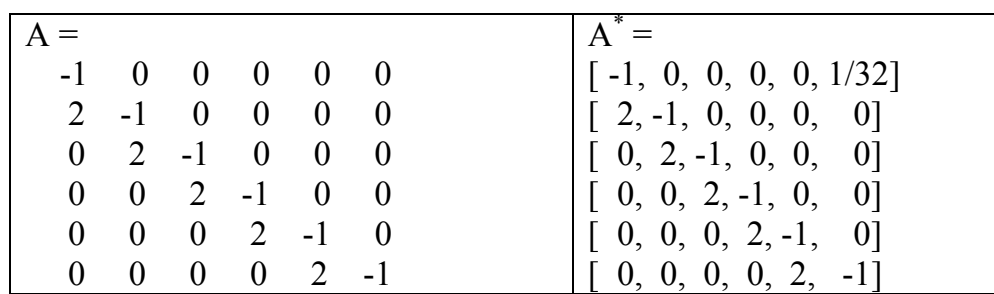

Выпишем их характеристические полиномы  $P$  и  $P^*$ 

$$
P=(x+1)^6
$$
,  $P^*(x+1)^6-1$ .

Их графики, показанные на рис.3, отличаются вртикальным смещением на единицу.

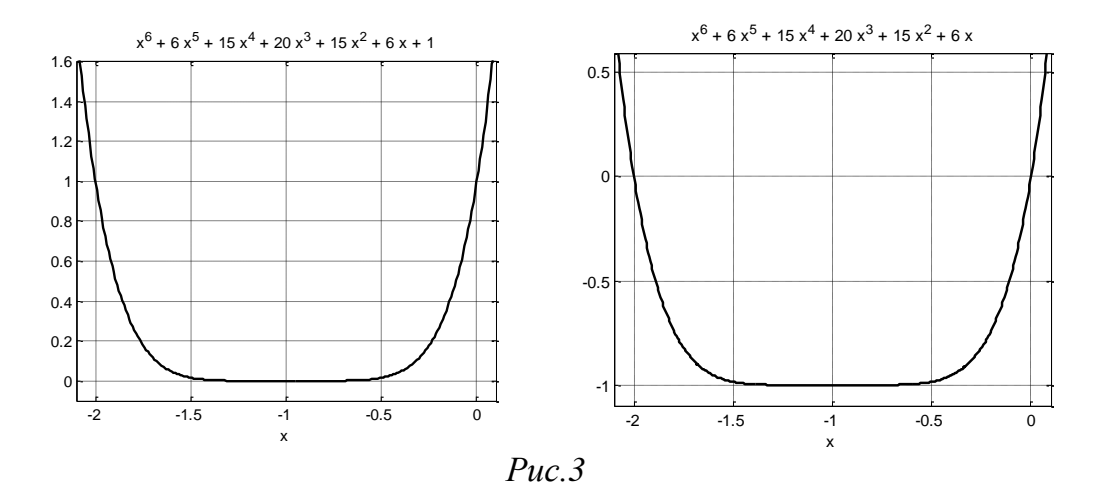

Все корни полинома  $P$  находятся в точке  $(-1, 0)$  комплексной плоскости. Расположение корней полинома  $P^*$  показано на рис.4, они находятся в вершинах правильного шестиугольника с центром в указанной точке, т.е. «разбежались» от нее в разные стороны на расстояние 1.

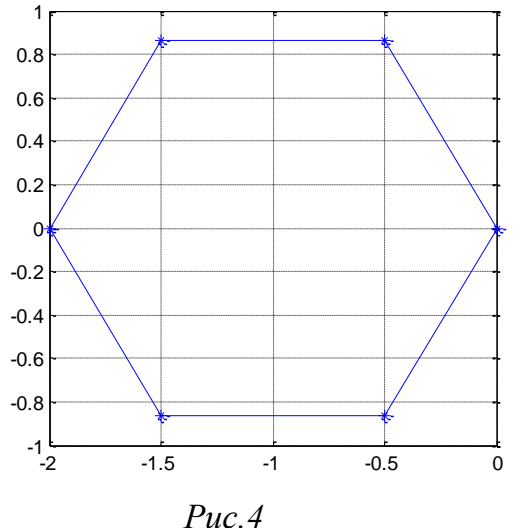

В ощем случае для оценки чувствительности модели к погрешностям требуется вычислять собственные числа и векторы матрицы  $A$  и вектор состояния  $X$  описания  $(1).$ 

Описание с матрицей А вида (2) получаем, если принять в качестве переменных состояния выходные сигналы апериодических звеньев, представленных на рис. 1, т.е. взять  $X = [x_0, x_1, ..., x_{n-1}]^T$ . Далее используется система дифференциальных уравнений  $(4).$ 

Описание с матрицей А вида (3) получаем, рассматривая передаточную функцию системы

$$
Q(p) = \frac{Y(p)}{U(p)} = \frac{a^{n-1}}{(p+1)^n} = \frac{a^{n-1}}{p^n + np^{n-1} + \dots + np + 1}.
$$
\n(9)

Переход к дифференциальному уравнению относительно  $y = x_{n-1}$  дает

$$
y^{(n)} + ny^{(n-1)} + ... + ny + y = a^{n-1}u(t).
$$

После этого в качестве переменных состояния принимается сигнал у и его производные  $X = [y, y, ..., y^{(n-1)}]^T$ , что сразу приводит к матрице A вида (3) и вектору  $b = [1 \ 0 \ \dots \ 0]^T$ .

Именно это описание получается в пакете MATLAB при выполнении команды [ $A$ ,  $b, c$ ] = tf2ss(num, den), где в качестве num и den берутся числитель и знаменатель передаточной функции (9).

Собственные числа матрицы  $A$  в обоих случаях одни и те же – все они одинаковы и равны -1. Вследствие кратности собственных чисел, имеется единственный собственный вектор. Находим его из условия  $AH = -H$ . Для матрицы А вида (2) проще всего положить  $h_n = 1$  и последовательно найти остальные компоненты вектора и т.д. Для матриц А вида (3) собственный вектор, отвечающий  $H: h_{n-1}, h_{n-2}$ собственному числу р, имеет вид  $H = [p^{n-1} \ p^{n-2} \dots p^0]^T$  (докажите это!).

Внесение указанных выше незначительных искажений в один из элементов матрицы  $A$ приводит к значительному изменению вида графика характеристического полинома (4) и картины расположения его корней на комплексной плоскости. В отчете необходимо привести соответствующий анализ и нарисовать эти графики для исходной и возмущенной систем. Их примерный вид при малом искажении одного из угловых элементов матрицы А (2) показан на рис.5,а,б.

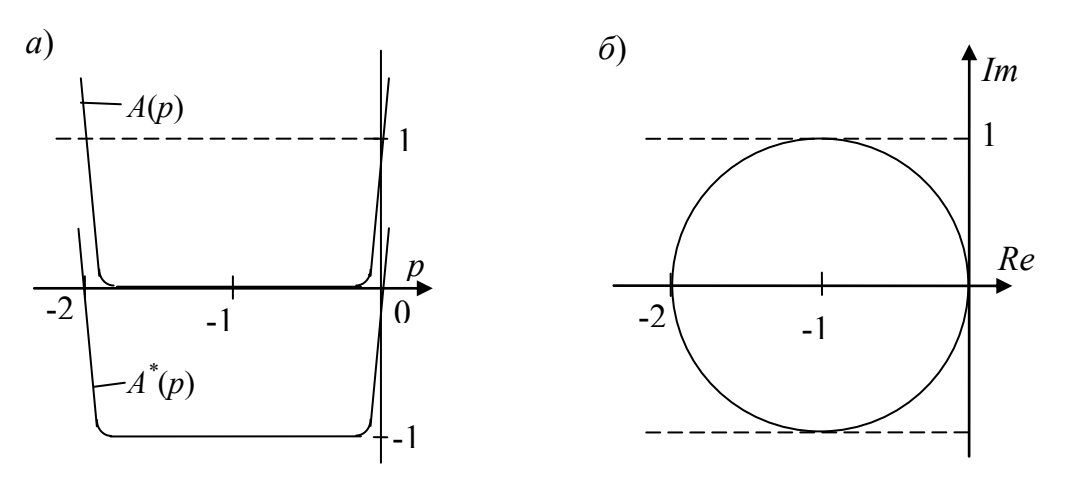

 $Puc.5$ 

Появление комплексных корней характеристического полинома приводит к возникновению паразитных колебаний в системе. Их можно назвать ложными, поскольку в реальной системе они отсутствуют и появляются из-за погрешности моделирования. Период и скорость затухания колебаний определяются величиной мнимой и вещественной части корней характеристического полинома. Паре характеристического полинома соответствует комплексных корней  $-\alpha \pm i\beta$ составляющая вида  $e^{-\alpha t} \cos \beta t$  в выходном сигнале. Период этой составляющей  $T = 2\pi/\beta$ , время затухания около  $3/\alpha$  секунд.

# 2. ЗАДАНИЕ ПО ЛАБОРАТОРНОЙ РАБОТЕ

1. Вывести формулы и нарисовать графики выходных сигналов всех звеньев схемы (рис.1) при подаче на ее вход дельта-функции и единичного сигнала.

2. Рассчитать значение а, при котором минимум огибающей графиков рис.2 достигается в заданной точке  $n_0$ . Рассчитать амплитуду для этой точки.

3. Получить описание системы в пространстве состояний (1) с матрицами А вида (2), (3). В обоих случаях выписать A, b, X. Найти собственные числа и собственные векторы матрицы  $A$ .

 $a_{1n}^* = -2^{-n-1}$ 4. Внести малые искажения в модель, положив в матрице (2) и в матрице (3). Нарисовать примерные графики характеристических  $a_{11}^* = 1,001a_{11}$ полиномов и распределения их корней на комплексной плоскости до и после искажения.

колебаний, Оценить периоды паразитных возникающих  $\, {\bf B}$ системе. И установившиеся значения переменных.

5. Написать MATLAB-программы с использованием команд impulse, step, tf2ss и др. для расчета реакций исходной системы на входные сигналы  $u = \delta(t)$  и  $u=1(t)$ :

- для моделирования исходной системы в терминах передаточных функций;

- для моделирования исходной системы по описанию в пространстве состояний уравнения  $(1)$ ,  $(2)$ ,  $(3)$ ;

- для определения чисел обусловленности и собственных векторов матриц  $A(2)$ ,  $(3);$ 

- для получения графиков характеристических полиномов и распределения их корней до и после внесения искажений в матрицы А.

#### 3. СОДЕРЖАНИЕ ОТЧЕТА

1. Формулы и графики выходных сигналов всех звеньев схемы рис. 1 при подаче на ее вход дельта-функции и единичного сигнала.

2. Расчет значения а, при котором минимум огибающей достигается в заданной ТОЧК $e$   $n_0$ .

3. Описание системы вида (1) с матрицами А вида (2), (3). Указать конкретный вид  $A, b, X$ , и для обоих случаев собственные числа и собственные векторы матрицы  $A$ .

4. Примерные графики характеристических полиномов и распределения их корней на комплексной плоскости для исходной и возмущенной систем. Периоды паразитных колебаний, возникающих в системе, и установившиеся значения переменных.

5. Программы моделирования и расчетов в пакете MATLAB.

#### 4. ПОРЯДОК ВЫПОЛНЕНИЯ РАБОТЫ

1. Ввести с клавиатуры необходимые передаточные функции и выполнить с их помощью моделирование исходной системы. Наблюдать графики сигналов для  $u = \delta(t)$  $u = 1(t)$ .

2. Выполнить моделирование в пространстве состояний, используя матрицу  $A(2)$ и импульсный входной сигнал. Получить график огибающей, сравнить параметры точки минимума с расчетными. Выполнить моделирование для  $u = 1(t)$ .

3. Повторить моделирование, внеся погрешность. Сравнить периоды паразитных колебаний с расчетными.

4. Выполнить моделирование для варианта с фробениусовой матрицей  $A$  для обоих видов входных сигналов. Повторить моделирование, внеся погрешность. Сравнить погрешности в выходном сигнале с аналогичными в п.3.

5. Найти числа обусловленности для матриц А и Н в обоих вариантах (2), (3) и сделать вывод о предпочтительности одного из них.

6. Получить графики характеристических полиномов и картину распределения их корней для исходной и возмущенных систем.

### 5. КОНТРОЛЬНЫЕ ВОПРОСЫ

1. Пусть в схеме рис.1  $a = 1$ . Найти тремя способами выходные сигналы трех первых звеньев, если a)  $u = \delta(t)$ ; 6)  $u = 1(t)$ ; в)  $u = t \cdot 1(t)$ ; г)  $u = e^{\alpha t}$ ; д)  $u = \sin t$ ; e)  $u = \cos t$ ; ж)  $u =$  (амплитуда и длительность равны единице). Нарисовать примерные графики сигналов.

2. Дайте структурную интерпретацию погрешностей, вносимых в лабораторной работе в матрицу  $A$ .

3. Используя формулу  $Q(p) = c(pE - A)^{-1}b$ , найдите передаточную функцию системы для вариантов ее описаний в пространстве состояний (см. матрицы (2) и (3)).

4. Покажите, что подача на вход произвольной системы вида (1) сигнала  $u = \delta(t)$ эквивалентна установке начальных условий  $X(0) = b$ . Сначала рассмотрите случай интегратора и апериодического звена.

5. Выведите формулу (7). Оценить погрешность формулы Стирлинга при  $k = 3, 4, 5$ .

6. Даны собственные числа фробениусовой матрицы  $A$  вида (3). Выпишите эту матрицу и найдите ее собственные векторы

a) 
$$
-1, -2, -3;
$$
   
\n5)  $-1, -2, -3, -4;$    
\n8)  $-1, -1, -2;$    
\n9)  $-1, -1, -2;$    
\n1, 2, 3;   
\n1, 2, 3, 4;   
\n2, 2.

7. Нарисовать структурную реализацию на сумматорах и интеграторах на основе фробениусовой матрицы  $A$  вида (3).

# 6. ВАРИАНТЫ ЗАДАНИЙ

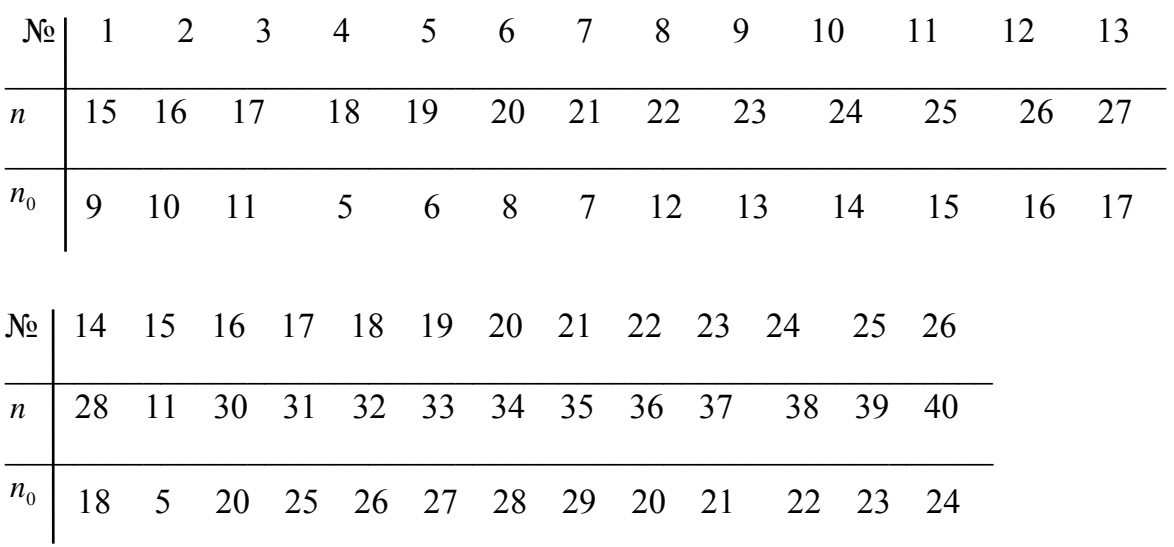

#### Лабораторная работа №5

# ИССЛЕДОВАНИЕ ХАОТИЧЕСКОГО ПРОЦЕССА

Цель работы: исследование простейших хаотических режимов нелинейной системы с дискретным временем.

# 1. ТЕОРЕТИЧЕСКИЕ СВЕДЕНИЯ [2, 3]

Рассмотрим простейшую модель популяции, численность которой описывается нелинейным разностным уравнением первого порядка

$$
x_{n+1} = rx_n (1-x_n). \tag{1}
$$

Оно означает, что численность популяции в  $n+1$  году пропорциональна численности популяции в *n* году и свободной части жизненного пространства  $(1-x_n)$ , значение  $x_n$ изменяется от 0 до 1. Положительный коэффициент  $r$  зависит от плодовитости популяции, условий питания и реальной площади.

Один из важных вопросов, с которого обычно начинают исследование динамических моделей - это анализ стационарных точек. Они характеризуют положения равновесия системы, когда ее следующее состояние совпадает с предыдущим.

Различают два типа стационарных точек: притягивающие (устойчивые) и отталкивающие (неустойчивые).

Приведем общее правило (критерий), позволяющее определять устойчивость стационарных точек разностного уравнения  $x_{n+1} = f(x_n)$ . Оно опирается на вычисление значения производной функции  $f(x)$  в стационарной точке и состоит в следующем.

Критерий устойчивости стационарной точки. Пусть  $x_i$  – стационарная точка уравнения  $x_{n+1} = f(x_n)$ . Если  $|f'(x_n)| < 1$ , то эта точка – устойчивая (притягивающая), если же  $|f'(x_i)| > 1$ , то стационарная точка  $x_i$  – неустойчивая (отталкивающая). Случай, когда модуль производной функции  $f(x)$  в стационарной точке равен единице, требует дополнительного исследования (анализа производных высших порядков).

Наряду с исследованием стационарных точек нелинейных систем важное значение имеет анализ точек бифуркации. Так называют значения параметров системы, при которых происходит качественное изменение ее поведения, например, потеря устойчивости, возникновение колебательного режима, появление предельного цикла и Т.Д.

Найдем стационарные точки модели (1), рассмотрев алгебраическое уравнение  $x = rx(1-x)$ . У него есть очевидный корень  $x_1 = 0$ . Если численность популяции в начальный момент равна 0, то и она будет равняться 0 и далее. Второй корень равен  $x_2 = 1 - \frac{1}{x}$ . Таким образом,  $x_1$  и  $x_2$  – стационарные точки данной задачи. Проанализируем их устойчивость и найдем точки бифуркации (критические значения параметра r). Это позволит ответить на вопрос, как будет себя вести популяция при разных значениях r.

Рассмотрим отдельно случаи  $0 \le r \le 1$ ,  $1 \le r \le 3$ ,  $3 \le r \le 4$ , полагая везде, что  $0 \le x \le 1$ .

*Случай 1* (0<r>(0</br/>1). В этом случае имеется одна стационарная точка  $x_1 = 0$  (корень  $x_2$ ) отрицателен). Чтобы проанализировать ее устойчивость, нарисуем кривую  $y = f(x)$ , где  $f(x) = rx(1-x)$  и прямую  $y=x$  (рис. 1). Отложим  $x_1$  по оси абсцисс, проведем вертикаль до пересечения с кривой  $y = f(x)$  (точка A), затем из нее горизонталь до пересечения с осью *х*. Полученную точку пересечения обозначим через  $x_2$ . Легко проверить, что  $x_2 = f(x_1)$ . Взяв точку  $x_2$  за начальную и повторив все те же операции, получим х<sub>3</sub>, затем х<sub>4</sub> и т.д. Эта процедура позволяет графически строить члены последовательности  $\{x_n\}$ .

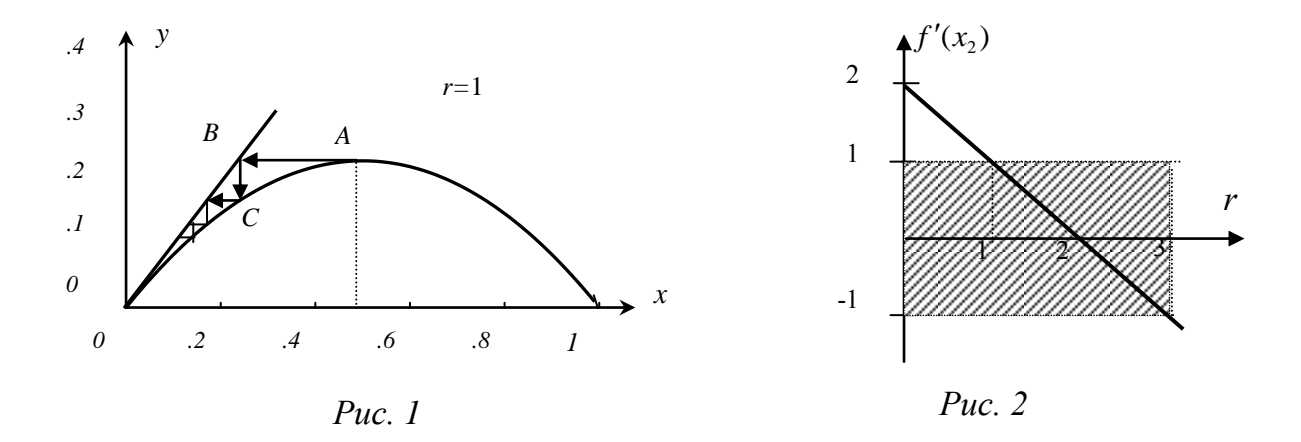

В данном случае эта последовательность стремится к нулю, таким образом, стационарная точка  $x_1 = 0$  - устойчивая. К этому же выводу приходим, вычисляя производную  $f'(x) = r - 2rx$ . Поскольку  $f'(x_1) = r < 1$ , то условие устойчивости выполняется.

Случай 2 (1< $r$ <3). Как только коэффициент r становится больше единицы, стационарная точка  $x_1 = 0$  теряет устойчивость, так как  $f'(x_1) > 1$ . Одновременно появляется вторая стационарная точка  $x_2 = 1 - \frac{1}{r}$ . Вычисляя для нее  $f'(x)$ , получаем График зависимости  $f'(x)$  от r приведен на рис. 2. Область  $f'(x_2) = 2 - r$ . устойчивости  $|f'(x_2)| < 1$  на нем выделена штриховкой. Поскольку при  $1 \le r \le 3$  модуль производной меньше единицы, то на указанном интервале стационарная точка  $x_2$  устойчивая. Критическое значение  $r_1 = 1$ , при котором появляется стационарная точка  $x_2$  и меняется тип устойчивости стационарная точка  $x_1$ , представляет собой первую точку бифуркации.

Случай 3 (3< $r$ <4). Как только r превышает значение 3, стационарная точка  $x_2$ теряет устойчивость, т.е. значения  $r_2 = 3 - 3$ то вторая точка бифуркации. В поведении системы происходят качественные изменения - в ней возникают устойчивые колебания. Их период сначала равен двум, затем, по мере увеличения параметра r, он удваивается и т.д. Значения  $r_i$ , при которых происходят эти удвоения периода, являются точками бифуркации. По мере приближения  $r$  к критическому значению (оно примерно равно 3,5699) число бифуркаций удвоения периода стремится к бесконечности, а при достижении этого значения всякая регулярность в поведении системы пропадает и возникает так называемая хаотическая последовательность  $\{x_n\}$ . Поведение системы в интервале  $3,57 < r < 4$  известно, как перемежающийся хаос, а при r>4 – как сплошной хаос.

Описанная картина иллюстрируется графиками, приведенными на рис. 3, 4, 5. На них показано изменение численности популяции во времени при различных значениях коэффициента *r* и разных начальных условиях. Для удобства дискретные точки на графиках соединены прямыми линиями.

Рис. 3 относится к случаю  $1 \le r \le 3$ . График на рис. 3, *а* построен для  $r = 1, 2$ ;  $x_1 = 1/7$ ,  $1 ≤ n ≤ 25$ . Он получен в пакете MATLAB с помощью команд

 $x(1)=1/7$ ; for  $i=1:25$ ;  $x(i+1)=1.2*x(i)*(1-x(i))$ ; end, plot(x) Видно, что численность популяции монотонно растет, стремясь к устойчивой стационарной точке  $x_2 = 1 - \frac{1}{r} = \frac{1}{6}$ .  $x_2 = 1 - \frac{1}{r} = \frac{1}{6}$ . На рис. 3, 6 величина  $r = 2.9$  немного меньше бифуркционного значения  $r_2 = 3$ . Последовательность  $\{x_n\}$  по-прежнему стремится к равновесной точке  $x_2 = 1 - \frac{1}{x_2}$  $x_2 = 1 - \frac{1}{r}$ , однако характер сходимости заметно изменился.

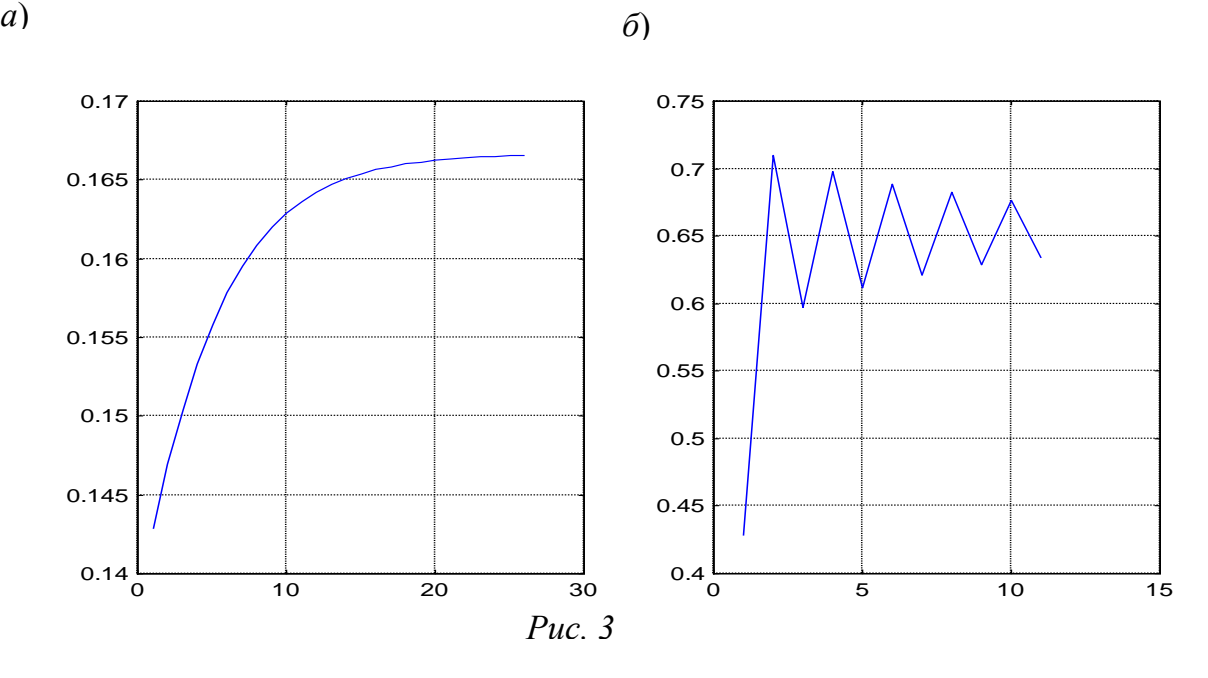

Рис. 4 относится к случаю *r*>3. При *r*=3,1 наблюдается периодическое колебание численности между двумя постоянными уровнями (рис. 4, *а*). При *r*=3,5 число уровней становится равным 4, происходит бифуркация удвоения периода (рис. 4, *б*).

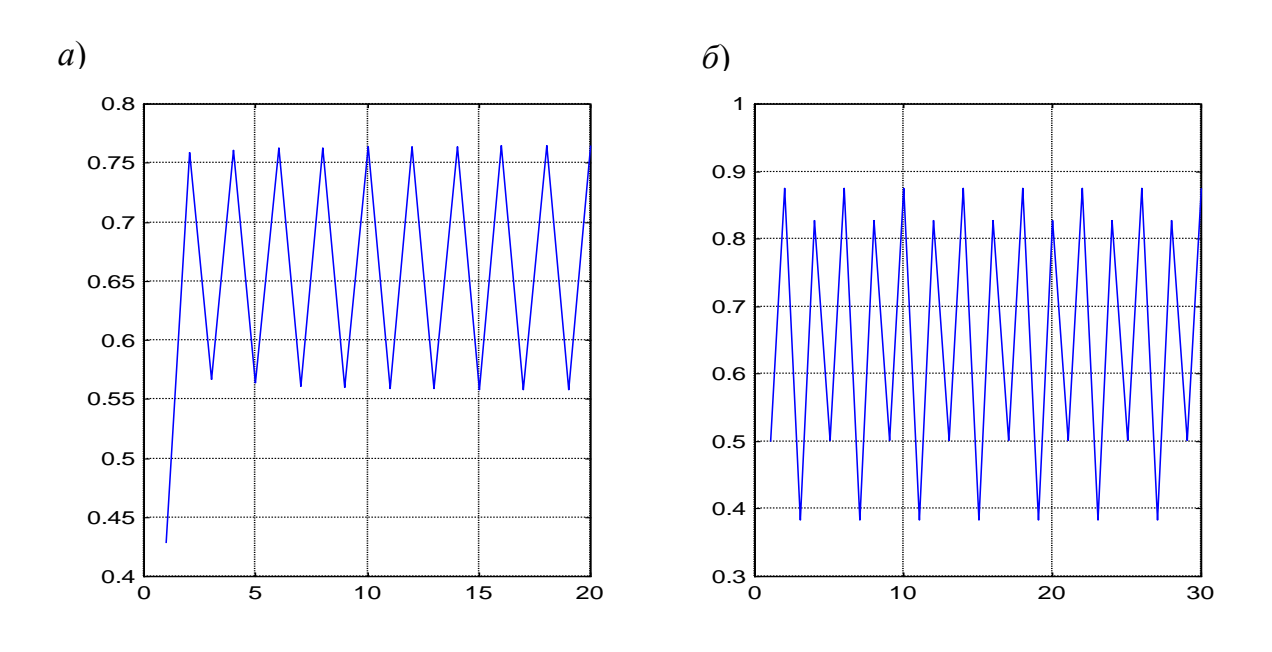

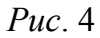

Наконец, график рис. 5, построенный для *r*=4, демонстрирует появление хаотических колебаний.

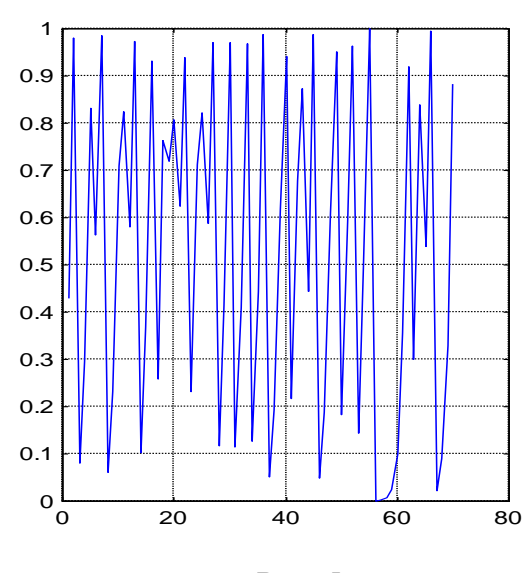

*Рис. 5*

# 2. ЗАДАНИЕ ПО РАБОТЕ И СОДЕРЖАНИЕ ОТЧЕТА

Модель популяции описывается уравнением  $x_{n+1} = rx_n (b-x_n)$ . Требуется:

1. Найти стационарные точки, выполнить анализ их устойчивости и определить бифуркационные значения параметра *r*.

2. Составить программу для моделирования динамики популяции в пакете MATLAB.

3. Составить схему для моделирования динамики популяции в SIMULINK.

4. Для различных значений параметра г получить:

а) графики изменения численности популяции во времени;

б) графики зависимости  $x_{n+1}$  от  $x_n$ .

# 3. ПОРЯДОК ВЫПОЛНЕНИЯ РАБОТЫ

1. Выполнить моделирование динамики популяции в пакете MATLAB.

2. Выполнить моделирование динамики популяции в SIMULINK.

3. Сравнить результаты моделирования в MATLAB и SIMULINK с теоретическими графиками (см. Задание по работе и содержание отчета, п.4).

4. Составить программу для построения бифуркационной диаграммы, в которой по оси абсцисс откладывают значения параметра  $r$ , а по оси ординат - характерные уровни численности популяции (уровни, между которыми происходят колебания численности).

Ее примерный вид показан на рис. 6

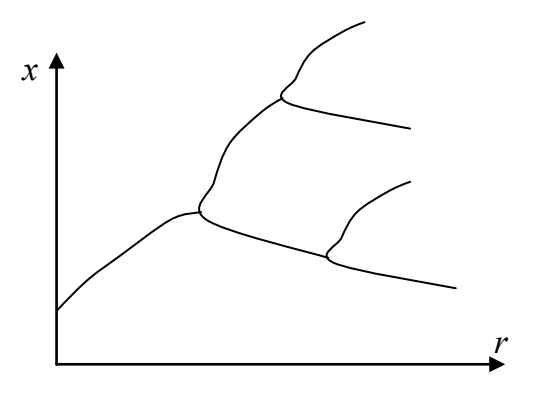

Puc.  $6$ 

# 4. КОНТРОЛЬНЫЕ ВОПРОСЫ

1. Исследовать нелинейное разностное уравнение второго порядка  $x_{n+1} = \frac{x_n + 1}{x_{n+1}}$ .

Построить график решения для  $1 < n < 15$  при  $x_1 = 1$ ,  $x_2 = 2$ .

2. Исследовать нелинейное разностное уравнение с "треугольным" отображением  $x_{n+1} = r(1-|1-2 x_n|);$   $x_0 = 0,1;$   $0 < x < 1.$  $f(x)$ :

Требуется:

а) Найти его стационарные точки и точки бифуркации.

б) Построить графики решения при  $r=1$  для начальных условий  $x_0=1/7$ , 1/10 и 1/11.

Убедитесь, что при этом имеют место периодические колебания между двумя, четырьмя или восемью постоянными уровнями соответственно. Проверьте, что при г =0,9 имеют место хаотические колебания.

3. Дано нелинейное разностное уравнение второго порядка  $x_{n+1}x_{n-1} = x_n + 1$ . Требуется найти  $x_{2012}$ , если  $x_1 = 1799$ ,  $x_2 = 1828$  (это годы рождения наших великих писателей).

4. Найти стационарные точки нелинейного разностного уравнения  $x_{n+1} = \cos x_n$ и выяснить их тип. Построить график решения для  $1 \le n \le 40$  при  $x_1 = 1$ .

Указание. Постройте графики «итерированного» косинуса coscos...cosx и посмотрите, к чему они стремятся.

5. Решить нелинейное разностное уравнение  $y_{k+1} = \frac{y_k}{1 + y_k}$ ,  $y_0 = 1$ .

6. Решить нелинейное разностное уравнение  $y_k y_{k+1} = y_k - y_{k+1}$ ,  $y_1 = 1$ . Подсказка: это гармоническая последовательность.

# 5. ВАРИАНТЫ ЗАДАНИЙ

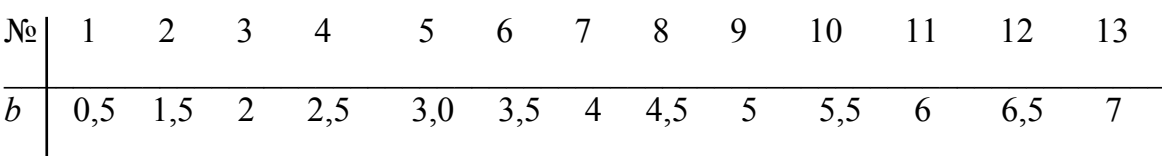

#### **Лабораторная работа № 6**

### **МОДЕЛИРОВАНИЕ АЭРОДИНАМИЧЕСКОГО ОБТЕКАНИЯ**

*Цель работы:* ознакомление с методикой моделирования задачи обтекания тела потоком несжимаемой жидкости с помощью конформного преобразования.

# I. ТЕОРЕТИЧЕСКИЕ СВЕДЕНИЯ [2, 3, 5, 6]

#### 1.1. *Принцип получения линии тока с помощью конформного преобразования*.

В гидромеханике и гидродинамике часто встречаются задачи о ламинарном (безвихревом) обтекании физических тел несжимаемым потоком жидкости или газа. Примерами могут служить обтекание футбольного мяча, обтекание крыла самолета, или корпуса судна и др. При этом обычно требуется установить вид «линий тока» воздуха или жидкости, обтекающей данное тело.

В случае установившегося течения линии тока совпадают с траекториями движения частиц воздуха или жидкости, обтекающих заданное тело.

В качестве примера на рис.1,а показаны линии тока, получающиеся при обтекании глубоким течением препятствия (плотины) высотой h, расположенного на плоском дне. Отметим, что одна из линий тока обязательно совпадает с границей области (в нашем примере проходит по дну реки и контуру плотины, то есть состоит из оси *x* и отрезка *h*).

Для решения задачи о нахождении линий тока используют различные подходы, начиная от продувки моделей в аэродинамических трубах и кончая чисто теоретическими расчетами. В данной работе рассматривается промежуточный путь, основанный на аналитическом выводе уравнений линий тока и последующем моделировании их.

При выводе воспользуемся идеей конформных отображений, которая разработана в теории функций комплексных переменных. Несколько упрощая, суть ее можно изложить следующим образом.

Пусть контур обтекаемого тела изображен в плоскости *x*, *y.* Перейдем от переменных *x*, *y* к новым переменным *u*, *v* в соответствии с формулами

$$
u = f_1(x, y); \quad v = f_2(x, y).
$$
 (1)

При этом постараемся подобрать такие функции *f*1, *f*2, чтобы после замены переменных профиль обтекаемого тела в плоскости *u*, *v* имел какой-либо простой вид, позволяющий легко установить линии тока. Тогда, записав уравнения этих линий и подвергнув их обратному преобразованию (1), мы получим искомые линии тока*.*

Возвращаясь к примеру с плотиной (рис.1,*а*), предположим, что нам удалось найти такие функции *f*1, *f*2, что вертикальный отрезок *h* в плоскости *x*, *y* превратился в горизонтальный отрезок в плоскости *u*, *v* (рис.1,*б*). В частности этого можно достичь, если положить

$$
u = x^2 - y^2; \qquad v = 2xy.
$$
 (2)

33

Однако при этом отрезок h просто поворачивается на 90°, а верхняя полуплоскость  $v>0$  отобразится на всю плоскость и, v, т.е. исчезнет дно реки (убедитесь в этом!). Отображение только на верхнюю полуплоскость  $v>0$  обеспечивает замена координат по формулам

$$
u^2 - v^2 = x^2 - y^2 + h^2; \qquad uv = xy.
$$
 (3)

Суть его в том, что высота плотины как бы уменьшается до нуля, а сама она «раздается» вширь по дну реки, вдоль оси х. Ввиду горизонтальности получившегося отрезка в плоскости и, v, он не будет препятствовать течению и линии тока станут параллельными оси  $u$ , (рис.1,6), т.е. будут описываться уравнениями  $v =$ const.

Таким образом, для нахождения искомых линий тока достаточно выполнить обратный переход от координат  $u, v$  к координатам  $x, y$  и проследить, во что отобразятся линии  $v =$ const. В данном случае уравнения линий тока в плоскости  $x, y$ имеют вид (проверьте это!)

$$
y = c \sqrt{1 + \frac{h^2}{x^2 + c^2}},
$$
\n(4)

где  $c$  – константа, выбор которой задает конкретную линию тока. В частности, при  $c =$ 0 получаем линию, проходящую по дну и контуру плотины. Кривые (4) симметричны относительно оси у и имеют вид, показанный на рис.1,а.

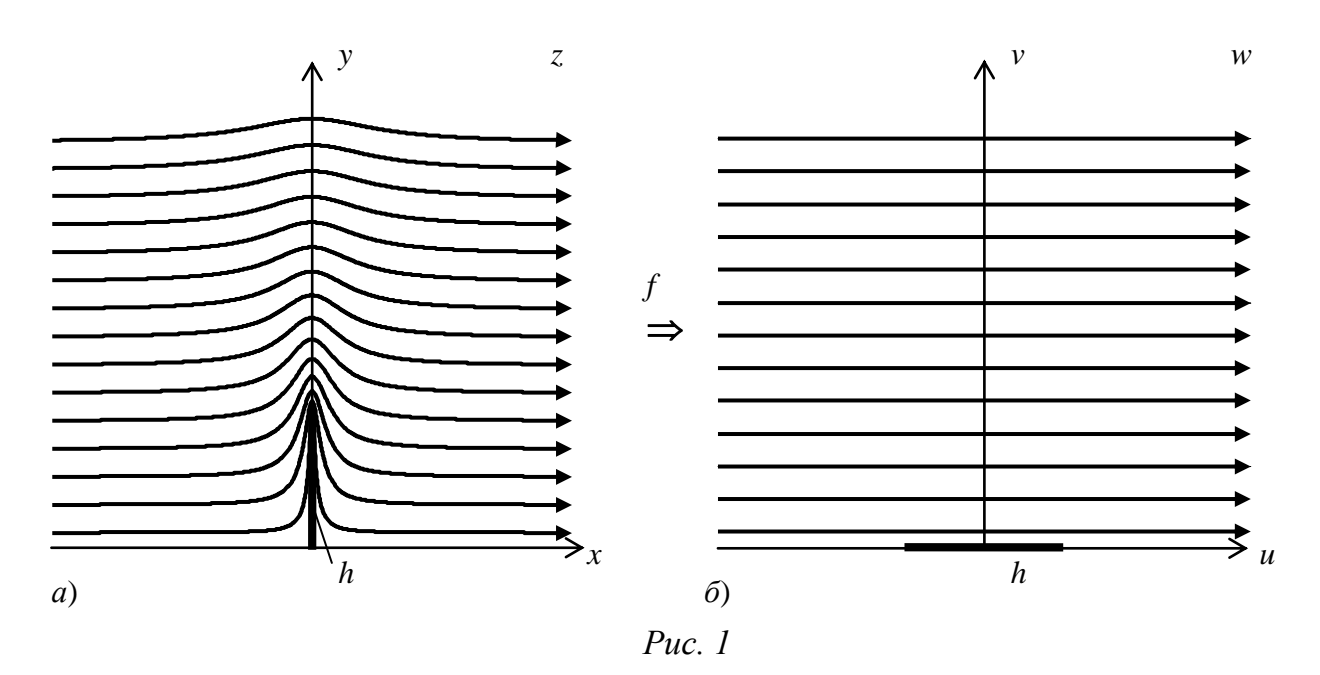

Таким образом, при решении задач методом конформных отображений центр тяжести переносится на поиск отображения, которое переводит контур обтекаемого тела (плотины, крыла) в простой стандартный вид, например в отрезок, расположенный параллельно течению. При этом отображение (1) должно удовлетворять ряду дополнительных требований (а первую очередь конформности и аналитичности), на которых мы не будем останавливаться.

### 1.2. Некоторые сведения о функциях комплексного переменного.

Описанные преобразования удобно выполнять с помощью аппарата функций комплексного переменного. Идея его использования состоит в следующем. Чисто условно можно считать, что на рис.1, а ось х является вещественной, а ось  $v$  – мнимой. Тогда любая точка рис.1, *а* с координатами *х*, *у* может быть записана в виде  $z = x+iy$ . Аналогично, считая ось и на рис.1,6 вещественной, а ось  $v$  – мнимой, точку w с координатами  $u$ ,  $v$  можно записать как  $w = u + iv$ .

Тогда преобразование (1) представляется в форме

$$
w = f(z),\tag{1,a}
$$

где  $f(z) = f_1(x, y) + i f_2(x, y) - \phi$ ункция комплексного переменного. Такая форма записи более компактна, например преобразованию (2) соответствует функция комплексного переменного  $w = z^2$ . Действительно, подставляя  $z = x+iy$  и возведя в квадрат, получаем

$$
u + iv = x^2 + 2ixy - y^2,
$$
 (2,a)

что после отделения вещественной и мнимой части дает формулы (2).

Аналогично можно показать, что соотношениям (3) соответствует функция комплексной переменной

$$
w = \sqrt{z^2 + h^2}.
$$
 (3,a)

Комплексная форма позволяет удобно записывать уравнения различных кривых. Например, уравнение окружности  $x^2 + y^2 = r^2$  в комплексной форме имеет вид  $|z| = r$ . Напомним, что модуль  $\rho$  и аргумент  $\varphi$  комплексного числа  $z = x + iy$  определяются выражениями

$$
\rho = |z| = \sqrt{x^2 + y^2}; \quad \varphi = \arg z = \arctg \frac{y}{x}.
$$

Они, в частности, используются при показательной и тригонометрической записи комплексных чисел

$$
z = x + iy = \rho e^{i\varphi} = \rho(\cos\varphi + i\sin\varphi).
$$

Уравнение окружности радиуса r в показательной и тригонометрической форме имеет вид  $z = re^{i\varphi} = r(\cos\varphi + i \sin\varphi)$ . Приведем еще уравнение эллипса с полуосями а и  $b$ :

$$
z = a\cos\varphi + ib\sin\varphi
$$

и уравнение логарифмической спирали, описывающей фазовый портрет линейного дифференциального уравнения второго порядка

$$
z = a e^{b\varphi},
$$

где а и b - комплексные числа (установите их связь с корнями характеристического уравнения и начальными условиями!)

Комплексную форму записи используют и для представления линий тока. Так, уравнение линий тока (4) в комплексной форме имеет вид:

$$
\operatorname{Im}\sqrt{z^2 + h^2} = c.\tag{4,a}
$$

#### 1.3. Теоретическое решение задачи о обтекании круглого цилиндра.

В терминах функций комплексного переменного нахождение линий тока по методике, изложенной выше, сводится к поиску функции  $w = f(z)$ , конформно отображающей контур обтекаемого тела в горизонтальный отрезок. При этом линии тока  $z = x + iy$  отобразятся в горизонтальные линии  $u + iv$ , где  $v = const$ , т.е.

$$
\operatorname{Im} f(z) = const. \tag{5}
$$

Кривые  $z = x + iy$ , удовлетворяющие этому уравнению, являются искомыми линиями тока

Таким образом методика их нахождения содержит следующие шаги:

Шаг 1. Найти функцию комплексного переменного  $f_{\rm s}$ осуществляющую отображение обтекаемого тела в горизонтальный отрезок;

Шаг 2. Записать уравнение:  $f(x+iy) = u+iv$ ;  $v = const$ ; и раскрыть его;

Шаг 3. Приравнять отдельно действительные и мнимые части; в результате будет получено уравнение линий тока, связывающее переменные х и у.

В частности, для примера с плотиной согласно (4, *а*) имеем:

$$
W = \sqrt{z^2 + h^2};
$$

 $(u+iv)^2 = (x+iv)^2 + h^2$ ,  $v = c$ ;  $Hl$ az 2.

ИЛИ

$$
u^{2} - v^{2} + 2iuv = x^{2} - y^{2} + h^{2} + 2ixy, \ v = c;
$$
  

$$
x^{2} - y^{2} + h^{2} = u^{2} - c^{2}, \ u = \frac{1}{c}xy;
$$

откуда

 $II$ *laz*  $3$ 

$$
y^2(1+\frac{x^2}{c^2})=x^2+h^2+c^2,
$$

что непосредственно приводит к (4).

Применим эту методику для решения основной для данной лабораторной работы задачи о обтекании круглого цилиндра горизонтальным потоком несжимаемой жидкости. Примерный вид линий тока при отсутствии циркуляции (вращения цилиндра) показан на рис.2,а.

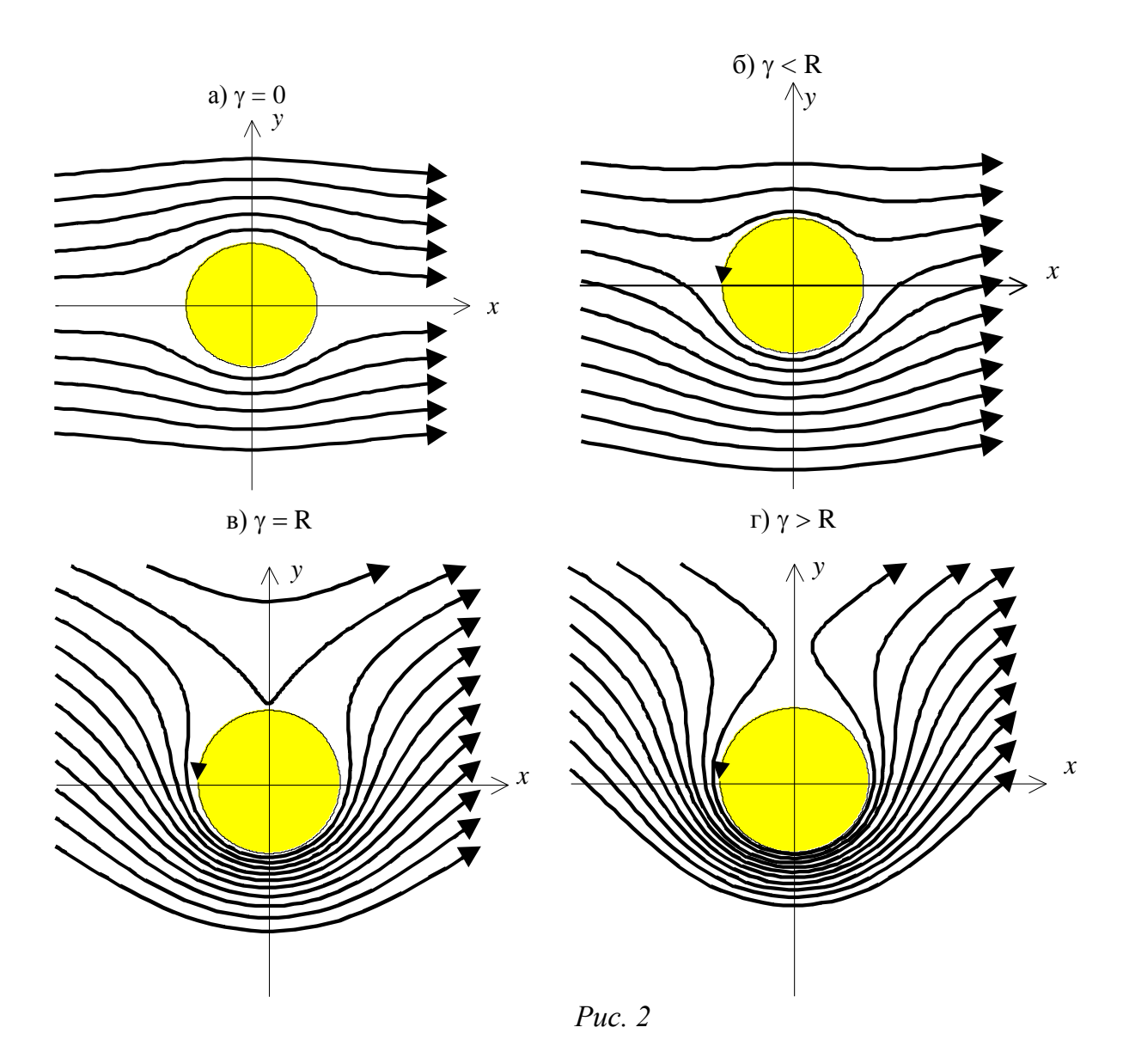

Физическим прототипом этой задачи может служить обтекание течением ствола дерева, лежащего под водой поперек реки, обтекание воздухом летящего круглого ядра или футбольного мяча. Важность данной задачи определяется тем, что в аэродинамике она часто берется в качестве базовой, стандартной, к которой сводятся задачи обтекания тел с более сложным профилем (таких, например, как крыло самолета). Перейдем к выполнению первого пункта методики.

Шаг 1. Из теории аналитических функций известно, что единичная окружность |z| = 1 отображается в горизонтальный отрезок с помощью функции Жуковского

$$
w = z + \frac{1}{z}.\tag{6}
$$

Действительно, переписывая ее в виде

$$
w = \frac{z^2 + 1}{z} = \frac{z z \overline{z} + \overline{z}}{z \overline{z}}, \quad \text{eole} \quad \overline{z} = x - iy,
$$

и учитывая, что  $z\overline{z} = |z|^2 = 1$ , получаем функцию  $w = z + \overline{z} = 2R_z = 2x$ , принимающую только вещественные значения.

Выполним два следующих пункта методики:

$$
U \text{H} a2. \qquad x + iy + \frac{1}{x + iy} = u + iv, \qquad v = c; \quad \text{with} \quad x + iy + \frac{x - iy}{x^2 + y^2} = u + iv, \qquad v = c;
$$
\n<sup>(7)</sup>

$$
UIaz \t3. \t y(1 - \frac{1}{x^2 + y^2}) = c. \t(8)
$$

Линии тока (8) представляют собой алгебраические кривые третьего порядка. Уравнение (8) не изменяется при изменении знака  $x$ , а также при одновременном изменении знаков у и с. Следовательно каждая линия тока симметрична относительно оси у, а линии тока, отвечающие значениям  $\pm c$ , симметричны относительно оси х  $(pnc.2,a)$ .

Найдем более общее решение задачи, учитывающее, в частности, возможность вращения тела вокруг своей оси (например вращение футбольного мяча при ударе типа «сухой лист»). Для этого добавим к функции Жуковского (6) логарифмический член, домноженный на мнимый коэффициент іу:

$$
w = z + \frac{1}{z} - i\gamma \ln z.
$$
 (9)

Функция (9) по-прежнему отображает единичную окружность в отрезок вещественной оси, так как

$$
i \ln z = i \ln \rho e^{i\varphi} = i \ln \rho - \varphi = -\varphi.
$$

Уравнение (7) примет вид

$$
x+iy+\frac{x-iy}{x^2+y^2}-iy\ln(x^2+y^2)-\gamma arctg\frac{y}{x}=u+iv.
$$

Отделяя мнимую часть и учитывая, что  $v = c$ , получаем уравнение линий тока для обтекания вращающегося цилиндра:

$$
y(1 - \frac{1}{x^2 + y^2}) - \gamma \ln(x^2 + y^2) = c.
$$
 (10)

учитывает направление и скорость вращения, неподвижному Коэффициент  $\gamma$ цилиндру соответствует  $\gamma = 0$ . При этом уравнение (10) переходит в (8).

Полученные кривые по-прежнему симметричны относительно оси у, однако симметрия относительно оси х уже отсутствует.

Для получения семейства линий тока в пакете MATLAB удобно воспользоваться командой **ode45**. Для нормальной работы этой команды нужно предварительно написать функцию вычисления правых частей, оформив ее в виде m-файла:

```
function dy = \text{conf}(t, y)g=0; R=1; dy = zeros(2, 1);dy(1) = .5*(y(1)^2+y(2)^2)*(y(1)^2+y(2)^2-R^2-2*q*y(2))+y(2)^2;dy(2) = y(1) * (q * (y(1) ^2+y(2) ^2) - y(2));
```
Программа моделирования линий тока на языке MATLAB, набираемая в командном окне, приводится ниже:

```
\text{options} = \text{odeset('RelTol',1e-4,'AbsTol',1e-4 1e-4)})hold
for c=-2: .4:2; [t,y] = ode45('conf', [0 10], [-3 c], options);plot(y(:,1), y(:,2)); end; grid; axis ([-3 3 -3 3])
```
Результаты работы этой программы при разных значениях  $\gamma = q$  приведены на рис. 2, а, б, в, г. Для наглядности на графиках приведено изображение единичной окружности, также построенной средствами пакета MATLAB.

Отметим, что во всех случаях, кроме а, обтекаемое тело будет выталкиваться потоком вертикально вверх под действием силы, действующей со стороны более «густых» линий тока. Этим эффектом объясняется необычная траектория мяча при ударе типа «сухой лист», а также подъемная сила, появляющаяся при обтекании крыла самолета или птицы.

#### 1.4. Получение линий тока

Непосредственное построение линий тока по уравнениям (10) представляет собой трудоемкую работу, требующую большого объема вычислений (подумайте, как бы вы стали строить линию тока для  $c = 1$ ,  $\gamma = 1$ ). Цель данной лабораторной работы состоит в получении линий тока, получающихся при обтекании цилиндра, с помощью структурного моделирования в SIMULINK.

Для цилиндра произвольного радиуса R уравнение (10) после замены переменных  $x \rightarrow \frac{x}{R}$ ,  $y \rightarrow \frac{y}{R}$  принимает вид

$$
y(1 - \frac{R^2}{x^2 + y^2}) - \gamma \ln(x^2 + y^2) = c.
$$
 (11)

Составить схему моделирования непосредственно по уравнению (11) неудобно, так как оно неразрешимо относительно  $x$  и  $y$ . Поэтому попытаемся от алгебраического уравнения (11) перейти к системе дифференциальных уравнений, решением которых линии тока. Лля этого воспользуемся методом неопределенных являются коэффициентов. В соответствии с ним сначала продифференцируем обе части уравнения (11) по параметру t и сгруппируем члены, содержащие  $\dot{x}$   $\dot{u}$   $\dot{y}$ 

$$
\dot{x}\varphi_1(x, y) + \dot{y}\varphi_2(x, y) = 0,\tag{12}
$$

гле

$$
\varphi_1 = \frac{1}{2} (x^2 + y^2)(x^2 + y^2 - R^2 - 2\gamma y) + y^2 R^2,
$$
  

$$
\varphi_2 = -x(y(x^2 + y^2) - yR^2).
$$

От уравнения (12) перейдем к эквивалентной системе дифференциальных уравнений

$$
\begin{aligned} \dot{x} &= -\varphi_2(x, y), \\ \dot{y} &= \varphi_1(x, y). \end{aligned} \tag{13}
$$

Решения системы (13)  $x(t)$ ,  $y(t)$  дадут движение по одной из линий тока, ее выбор определяется начальными условиями  $x(0)$ ,  $y(0)$ .

Систему (13) уже можно моделировать в SIMULINK, используя в качестве параметра *t* машинное время. Переменные  $x(t)$ ,  $y(t)$  (координаты линий тока) будут получаться как функции этого параметра, который не имеет никакого физического смысла. Он не является, в частности, аналогом реального времени, так как мы моделируем не движение частицы, а установившееся распределение линий тока. Масштаб машинного времени влияет лишь на темп воспроизведения получаемых кривых.

Схема моделирования уравнений (13), построенная по методу понижения производных, приведена на рис.3. Она содержит два интегратора, три сумматора и четыре блока перемножения, два из которых используются в качестве квадраторов. Схема позволяет исследовать характер обтекания цилиндра при различных значениях наблюдая линии тока непосредственно на экране параметров R,  $\gamma$ ,  $x_0$ ,  $y_0$ , осциллографа.

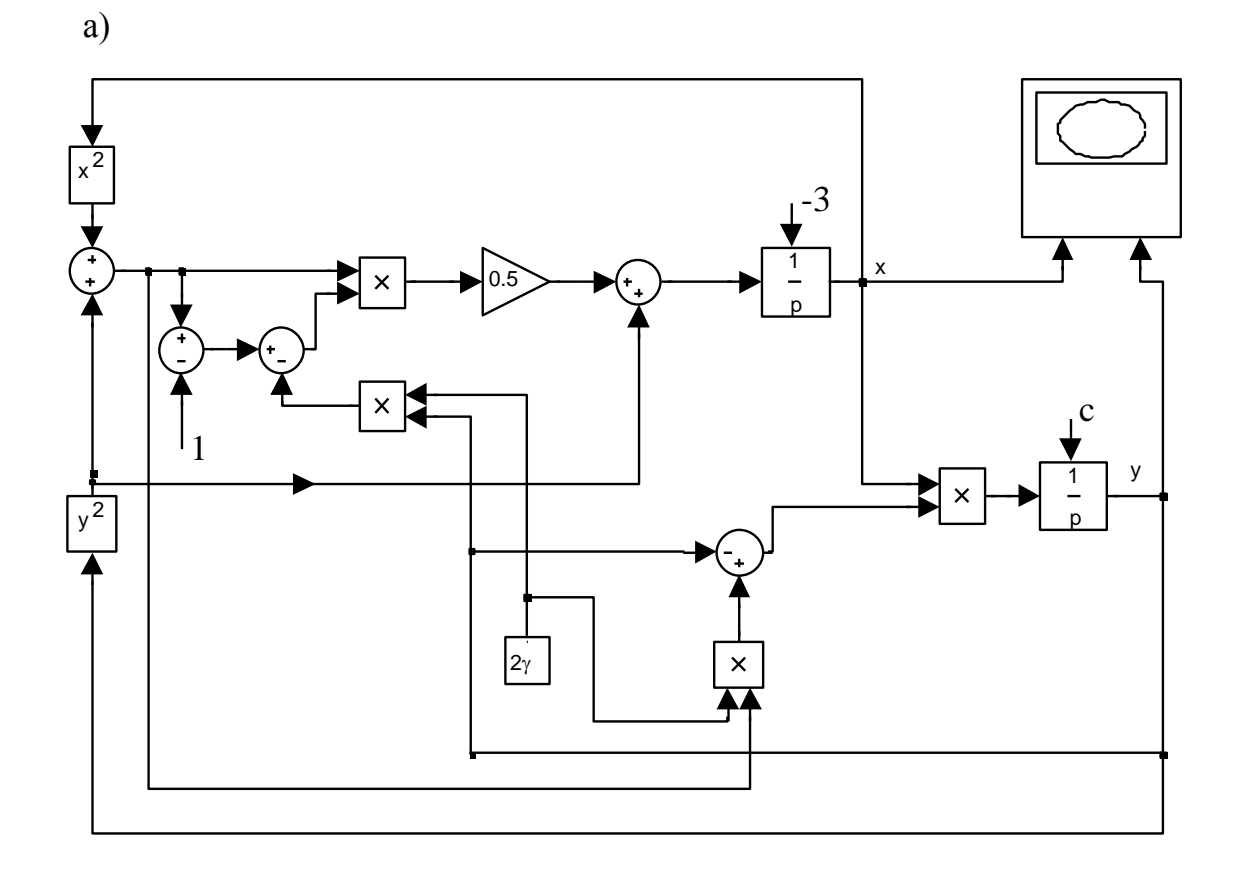

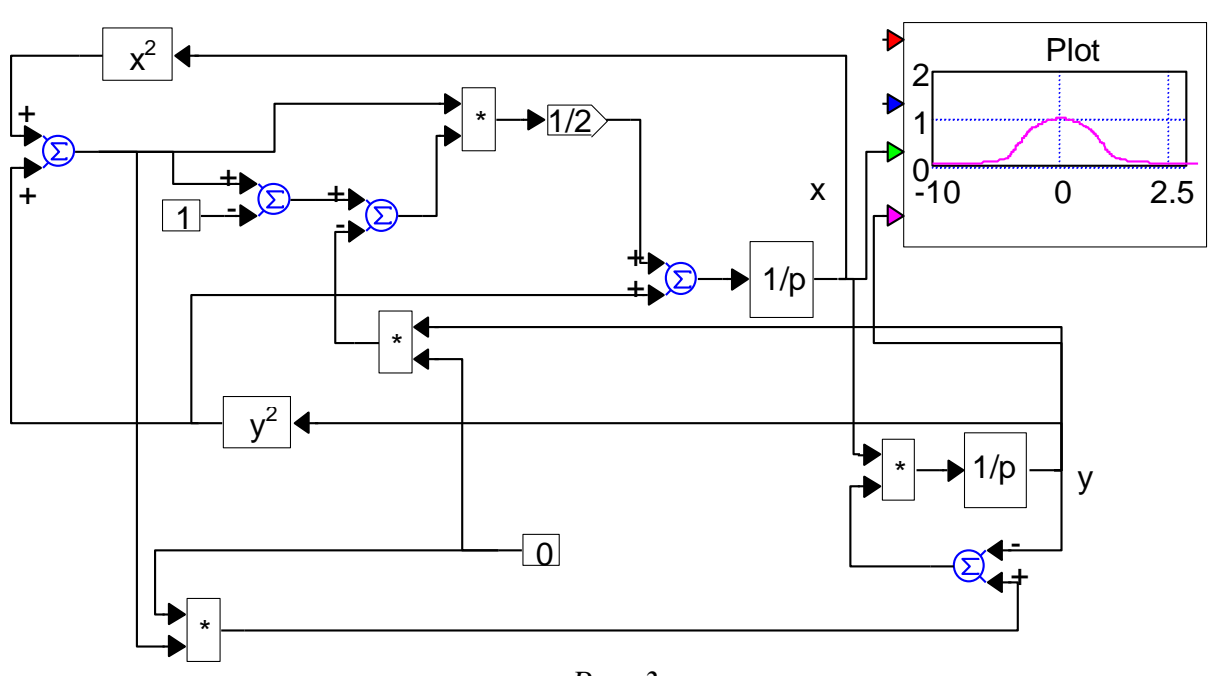

 $\sigma$ 

 $Puc<sub>3</sub>$ 

В частности, для вращающегося цилиндра представляет интерес определение критической точки, называемой точкой бифуркации (по латински «бифуркация» означает «раздвоение»), вблизи которой происходит разделение течения на два рукава, обтекающих цилиндр сверху и снизу. Из рис.2 видно, что в рассматриваемой задаче точка бифуркации (обозначена крестиком) характеризуется равенствами  $x = 0$ ,  $\dot{x} = 0$ . Подставляя их в первое из уравнений (13) и выполняя несложные выкладки, находим ординату у<sub>б</sub> точки бифуркации

$$
y_{\delta} = \gamma + \sqrt{\gamma^2 - R^2}.
$$
 (14)

Отсюда, в частности, следует, что при  $\gamma = R$  точка бифуркации лежит на поверхности цилиндра (рис.2,г).

### 2. ЗАДАНИЕ ПО РАБОТЕ И СОДЕРЖАНИЕ ОТЧЕТА

1. Вывести уравнение линий тока для заданного варианта обтекания цилиндра.

2. Построить примерные графики линий тока. Рассчитать координаты точки бифуркации по формуле (14) и указать ее на графике.

3. Пользуясь методом неопределенных коэффициентов, получить дифференциальные уравнения для линий тока и составить полную принципиальную схему моделирования.

4. Рассчитать контрольные режимы схемы, в частности, режим при  $\gamma = 0$ .

# 3. ПОРЯДОК ВЫПОЛНЕНИЯ ЛАБОРАТОРНОЙ РАБОТЫ

1. Собрать схему моделирования при  $\gamma = 0$ , оставив свободными входы интеграторов.

2. Выполнить проверку схемы в режиме  $\gamma = 0$ . При этом надо следить, чтобы при  $x=0$ , у было больше R, а производная х и переменная у сохраняли свой знак в процессе решения. Проверка производится при малых значениях у обоих знаков. Линии тока наблюдаются на осциллографе, они должны иметь вид, показанный на рис.2,б.

3. После выполнения проверки установить расчетное значение у и снять кривые обтекания при обходе линий тока над цилиндром, и при циркуляции вокруг цилиндра.

4. Определить ординату у<sub>б</sub> точки бифуркации и сравнить результат с вычисленным теоретически.

#### 4. КОНТРОЛЬНЫЕ ВОПРОСЫ

1. Найти отображение единичного круга  $|z| = 1$  следующими функциями: *a*)  $w = z^2$ , 6)  $w = \sqrt{z}$ , 6)  $w = e^z$ , 2)  $w = \ln z$ , d)  $w = 1/z$ , e)  $w = z-1/z+1$ .

2. Найти, во что отображает функция  $w = z^2$  a) круг  $|z| = 2$ , б) квадрат, в) линия  $x=c$ , *г*) линия  $y = c$ , *д*) третий квадрант.

3. Если функция  $f_1$  отображает круг в отрезок, а функция  $f_2$  отображает квадрат в круг, то какие отображения выполняются функциями *a*)  $f_1 + f_2$ , *6*)  $f_1 - f_2$ , *e*)  $f_1 f_2$ , *e*)  $f_1^{-1}(f_2)$ ,  $\Box$ )  $f_1(f_2^{-1})$ ?

4. Пользуясь неопределенных коэффициентов, методом получить дифференциальные уравнения для следующих кривых: a)  $x^2+y^2=R^2$ ; 6) кривая (4);  $\epsilon$ ) кривая  $(8)$ .

5. Докажите, что функция (3,a) переводит рис.1, а в рис.1, б. Каковы размеры горизонтального отрезка после отображения? Во что отобразит эта функция верхнюю половину круга радиуса  $h$ ?

6. Составьте дифференциальное уравнение и схему моделирования для получения функции  $z = ae^{b\varphi}$ , где *а* и *b* – комплексные числа.

7. В чем состоит метод конформных отображений?

8. В чем состоит метод произвольных коэффициентов?

9. Выведите самостоятельную формулу (4).

10. Выведите формулу (14). При всяких ли  $\gamma$  и R существует точка бифуркации?

11. Как при моделировании изменить направление движения по линии тока? Что произойдет, если взять точку внутри цилиндра?

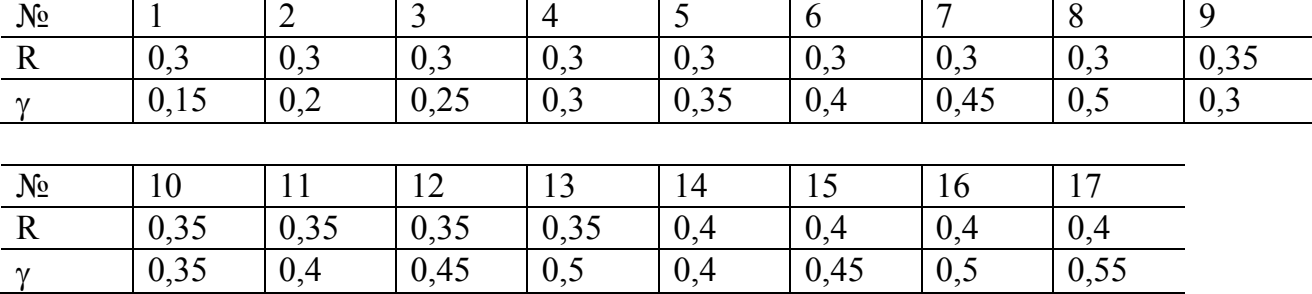

# 5. ВАРИАНТЫ ЗАДАНИЙ ПО РАБОТЕ № 6

### Указатель литературы

- 1. Мироновский Л.А. Моделирование линейных Учеб. пособие / ГУАП. СПб., 2009.
- 2. Мироновский Л.А. Моделирование разностных уравнений. Учеб. пособие. / ГУАП. СПб., 2004.
- 3. Мироновский Л.А., Петрова К.Ю. Введение в MATLAB: Учеб. пособие / ГУАП. СПб., 2006.
- 4. Мироновский Л.А. Моделирование динамических систем. Учеб. пособие / ГААП. СПб., 1992.
- 5. Маркушевич А.И. Комплексные числа и конформные отображения. Сер. «Популярные лекции по математике», вып.13. -М.: Наука. 1979.
- 6. Лаврентьев М.А., Шабат Б.В. Проблемы гидродинамики и их математические модели. -М.: Наука. 1977.

# СОДЕРЖАНИЕ

Лабораторная работа №1. **Визуализация плоских кривых** 

Лабораторная работа № 2. **Анализ обусловленности задач линейной алгебры**

Лабораторная работа № 3. **Полиномы и матрицы**

Лабораторная работа № 4. **Цепочка апериодических звеньев**

Лабораторная работа № 5. **Исследование хаотического процесса**

Лабораторная работа № 6. **Моделирование аэродинамического обтекания**